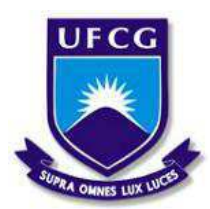

UNIVERSIDADE FEDERAL DE CAMPINA GRANDE CENTRO DE CIÊNCIAS E TECNOLOGIA AGROALIMENTAR UNIDADE ACADÊMICA DE CIÊNCIAS E TECNOLOGIA AMBIENTAL GRADUAÇÃO EM ENGENHARIA CIVIL

JOSÉ ANTONIO FERREIRA LIMA

OTIMIZAÇÃO DE ELEMENTOS DE CONTRAVENTAMENTO DE UM GALPÃO USANDO O PARTICLE SWARM OPTIMIZATION.

> POMBAL-PB 2020

JOSÉ ANTONIO FERREIRA LIMA

## **OTIMIZAÇÃO DE ELEMENTOS DE CONTRAVENTAMENTO DE UM GALPÃO USANDO O PARTICLE SWARM OPTIMIZATION.**

Trabalho de Conclusão de Curso, apresentado à Universidade Federal de Campina Grande – UFCG, Campus Pombal, como parte das exigências para obtenção do título de bacharel em Engenharia Civil.

Prof. M.Sc. Eduardo Morais de Medeiros

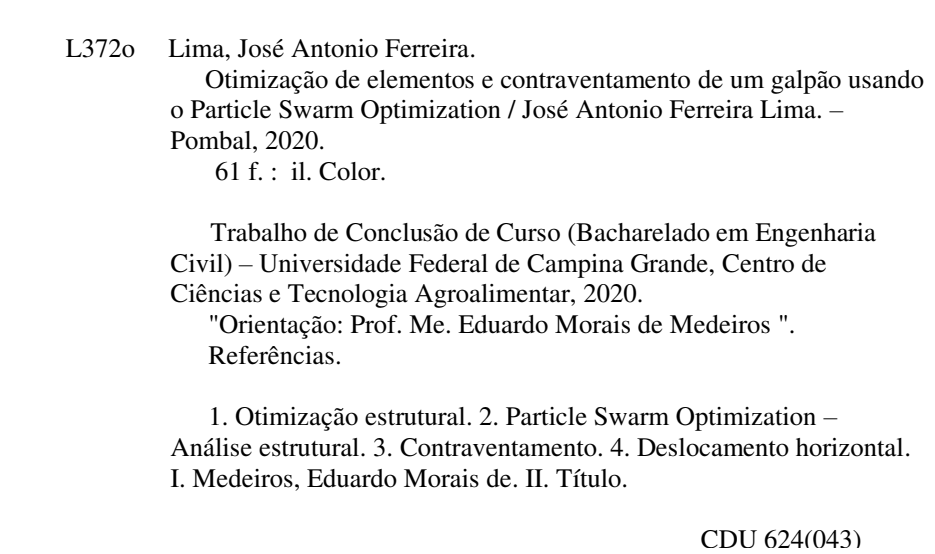

Ficha catalográfica elaborada pela bibliotecária Auxiliadora Costa (CRB 15/716)

## JOSÉ ANTONIO FERREIRA LIMA

## OTIMIZAÇÃO DE ELEMENTOS DE CONTRAVENTAMENTO DE UM GALPÃO **USANDO O PARTICLE SWARM OPTIMIZATION.**

Trabalho de Conclusão de Curso. apresentado à Universidade Federal de Campina Grande - UFCG, Campus Pombal, como parte das exigências para obtenção do título de bacharel em Engenharia Civil.

Pombal, 09 de outubro de 2020

**BANCA EXAMINADORA** 

Prof. M.Sc. Eduardo Morais de Medeiros Orientador **UACTA/UFCG** 

Prof. M.Se. Eric Mateus Fernades Bezerra Examinador Interno **UACTA/UFCG** 

Hillykan Berliet do b. monture.

Prof. M.Sc. Héllykan Berliet dos Santos Monteiro Examinador Externo

# **DEDICATÓRIA**

Dedico este trabalho, in memoriam, à Antônio Rodrigues de Lima, que foi um homem íntegro, divertido e acima de tudo um ótimo avô.

#### **AGRADECIMENTOS**

Primeiramente a Deus que é nossa base e nossa fortaleza diante da vida.

Aos meus pais, Raniere Lima e Vanducelia Ferreira, que sempre fizeram de tudo para que eu tivesse acesso a uma boa educação e um futuro promissor. E a Neves Calado que me apoiou ao longo do curso na impressão de materiais.

 Ao meu avô materno Josa (in memoriam), o qual possuía em sua essência a simplicidade, honestidade, bondade e humildade e me ensinou que fazer o bem ao próximo é o maior bem da alma e nos faz pessoas melhores.

 Aos meus familiares, em especial, a minha tia-avó Marinete, tia Célia Delian, primas, Vanessa e Fernanda, pelo apoio e incentivo ao longo da minha vida.

 Aos meus amigos, João Pedro, Wesley Franklin, Wilton Medeiros e Rafael, pela força, nesse momento importante da minha vida, e a José Higor, que me incentivou, como também me deu dicas e conselhos valiosos para a realização deste trabalho.

A Eduardo Vieira, um dos meus melhores amigos, que acompanha minha jornada desde o ensino fundamental, sempre me ajuda nas decisões que tomo, e me apoiou nos momentos difíceis da graduação.

 A Wanzley Wolmer, que conheci como um colega em curso de preparação para o ENEM, e hoje é um grande amigo e colega de graduação, com quem discuto as minhas dúvidas e curiosidades das disciplinas da grade curricular e foi uma das pessoas a quem pedi conselhos a respeito deste trabalho.

 A Fabiano Antonio, Franklin César, Matheus Alencar, e Lucas Dantas, grandes amigos que fiz nos primeiros dias como aluno da UFCG ainda no curso de Engenharia Ambiental, foram muito importantes no início dessa jornada, como também tem sido até hoje no curso de Engenharia Civil, sempre me apoiando e me ajudando em tudo, nos diversos trabalhos e provas, e compartilhando comigo inúmeros momentos bons e ruins.

 Aos meus colegas e amigos que ganhei no curso de Engenharia Civil, Lucas Cavalcante, Arilson Araújo, Fernando Azevedo, que estiveram comigo nas diversas madrugas fazendo os trabalhos acadêmicos ou estudando para as provas, principalmente das disciplinas de estruturas. E a Francisco Caíque que além de tudo isso, se tornou quase um irmão para mim, estando comigo nas mais diversas ocasiões.

 A José Wesley e Caroline Pereira, que estiverem comigo nos trabalhos e diversas atividades em grupo, sempre divertidos e bem humorados deixando essa caminhada mais leve.

 A Daniel Henrique, amigo que ganhei ao longo do curso, e hoje praticamente se tornou membro da minha família, com ele aprendi e ainda aprendo diversas coisas da área da engenharia, como também de design, que me ajudaram com desenvolvimento deste trabalho, como também na minha vida profissional.

 A Karinne Martins, uma grande amiga, que desde o dia da minha matrícula neste curso até hoje, tem estado ao meu lado, nos momentos bons e ruins da graduação, me dando apoio e incentivo, e ajuda nas mais diversas atividades acadêmicas, inclusive o TCC.

 A Emanoela Faustino, uma das minhas melhores amigas e colega de curso, me ajudou muito ao longo da graduação, em trabalhos e provas, e foi uma pessoa que sempre me ouviu e aconselhou sobre os mais diversos assuntos.

 Por fim, agradeço aos meus professores e professoras, em especial, Cibelle Maia, Leovegildo Douglas, Héllikan Monteiro, por todos os ensinamentos passados, e ao professor Eduardo Morais, que me ajudou desde a definição do tema desta pesquisa até a orientação da mesma.

"Depois de algum tempo você aprende.... que realmente pode suportar… que realmente é forte, e que pode ir muito mais longe depois de pensar que não se pode mais. E que realmente a vida tem valor e que você tem valor diante da vida! Nossas dúvidas são traidoras e nos fazem perder o bem que poderíamos conquistar se não fosse o medo de tentar."

William Shakespeare

#### **RESUMO**

Atualmente, exige-se que as soluções previstas nos projetos estruturais, cumpram sua finalidade de resistência e durabilidade, e adequado desempenho em serviço, mas também sejam eficientes, inovadoras, que transmitam mais segurança ao mesmo tempo que reduzam os custos do empreendimento. Em virtude disso, a otimização na engenheira estrutural tem se tornado um assunto cada vez mais estudado, ganhando viabilidade devido ao desenvolvimento e evolução dos métodos numéricos, como o Método dos Elementos Finitos, que melhora bastante a precisão das análises estruturais, e os métodos de otimização heurísticos, como, o Particle Swarm Optimization - PSO, que possibilita o teste de várias condições e variações de parâmetros que buscam encontrar o ponto de melhor desempenho da estrutura. Dessa maneira, observando a importância dos elementos de contraventamento para a estabilidade global de uma edificação, uma vez que esse sistema combate e reduz os efeitos gerados pelas ações horizontais da estrutura, este trabalho objetiva a otimização do contraventamento de um galpão, buscando a combinação ótima dos diâmetros das barras da forma que se mantenha inalterado o volume inicial de aço destinado a esse sistema, mas seja reduzido o deslocamento lateral da estrutura. Para atingir tal objetivo, será desenvolvido um algoritmo no ambiente do software MATLAB para adição do contraventamento vertical à estrutura do galpão, e aplicação do algoritmo de otimização PSO, que está contido em seu toolbox. A análise estrutural será feita por meio do programa MASTAN2, que funciona em conjunto com o MATLAB, facilitando o processamento dos dados. Por fim, esta metodologia foi aplicada a dois galpões de tamanhos distintos, um com 3 vãos e outro com 5 vãos, e notou-se que a otimização atingiu bons resultados com reduções significativas dos deslocamentos máximos horizontais, apresentando uma redução entre 18% a 22%, o que contribui bastante para o dimensionamento de estruturas e uso mais racional dos materiais.

**Palavras-chave**: Otimização estrutural. Análise estrutural Particle Swarm Optimization. Contraventamento. Deslocamento horizontal.

## **ABSTRACT**

Currently, it is required that the solutions provided for in structural projects, fulfill their purpose of strength and durability, and adequate performance in service, but also be efficient, innovative, which transmit more security while reducing the costs of the enterprise. As a result, optimization in structural engineering has become an increasingly studied subject, gaining viability due to the development and evolution of numerical methods, such as the Finite Element Method, which greatly improves the accuracy of structural analyses, and heuristic optimization methods, such as Particle Swarm Optimization - PSO, which enables the testing of various conditions and parameter variations that seek to find the point of best performance of the structure. Thus, observing the importance of the brace elements for the overall stability of a building, since this system combats and reduces the effects generated by the horizontal actions of the structure. Thus, observing the importance of the brace elements for the overall stability of a building, since this system combats and reduces the effects generated by the horizontal actions of the structure, this work aims to optimize the brace of a shed, seeking the optimal combination of the diameters of the bars in the way that remains unchanged the initial volume of steel destined to this system , but the lateral displacement of the structure is reduced. To achieve this goal, an algorithm will be developed in the MATLAB software environment to add the vertical brace to the shed structure, and application of the PSO optimization algorithm, which is contained in your toolbox. The structural analysis will be done through the PROGRAM MASTAN2, which works in conjunction with MATLAB, facilitating the processing of data. Finally, this methodology was applied to two sheds of different sizes, one with 3 spans and the other with 5 spans, and it was noticed that the optimization reached good results with significant reductions in horizontal maximum displacements, with a reduction between 18% and 22%, which contributes greatly to the dimensioning of structures and more rational use of materials.

**Keywords**: Structural optimization. Structural analysis Particle Swarm Optimization. Brace. Horizontal offset.

## **LISTA DE FIGURAS**

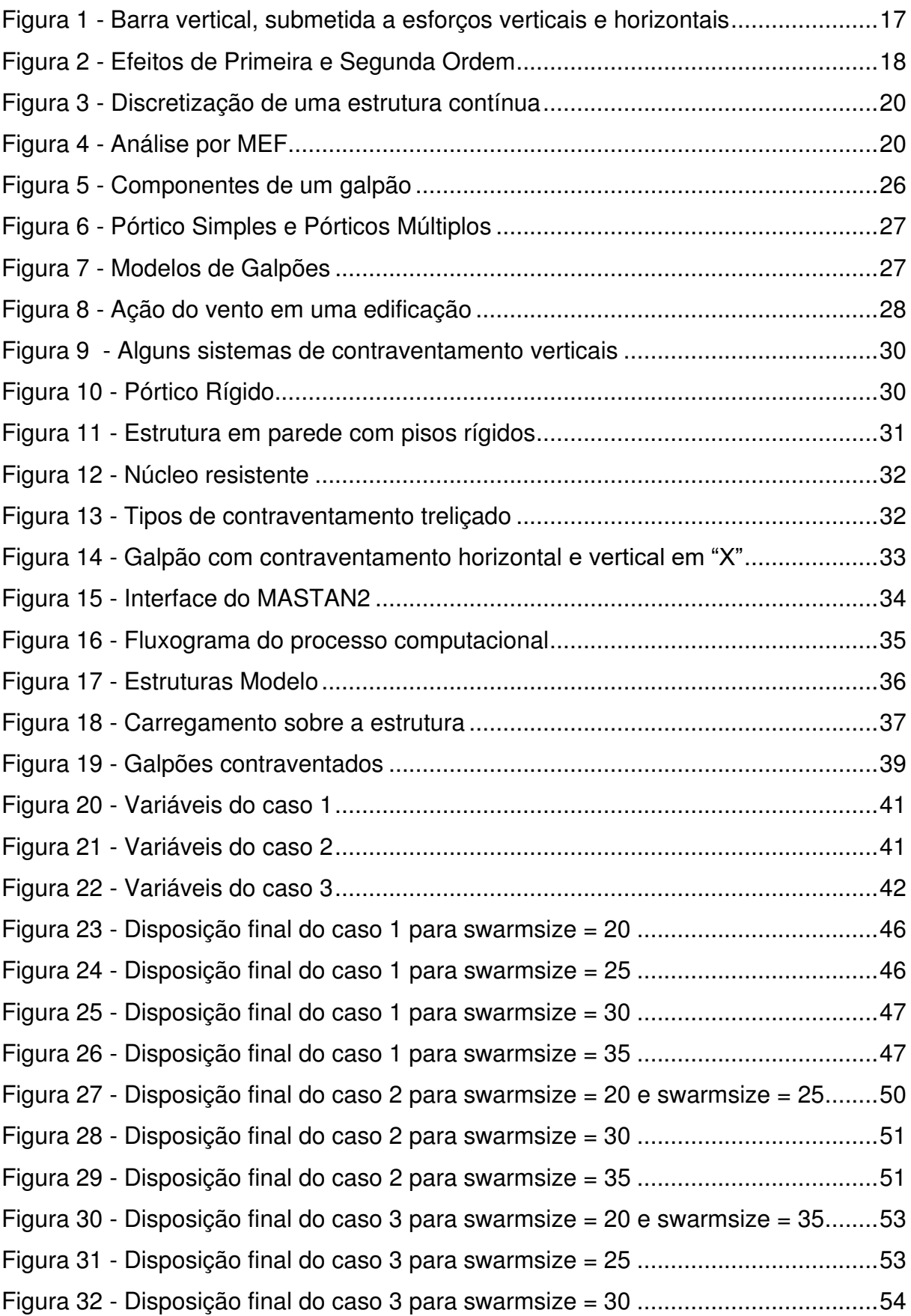

## **LISTA DE TABELAS**

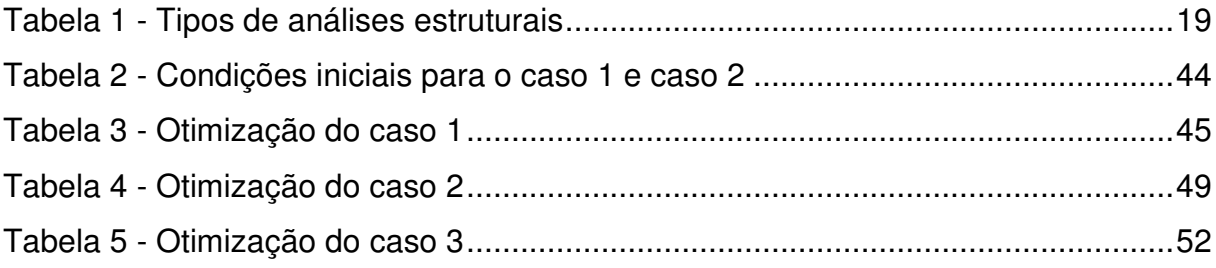

# **LISTA DE GRÁFICOS**

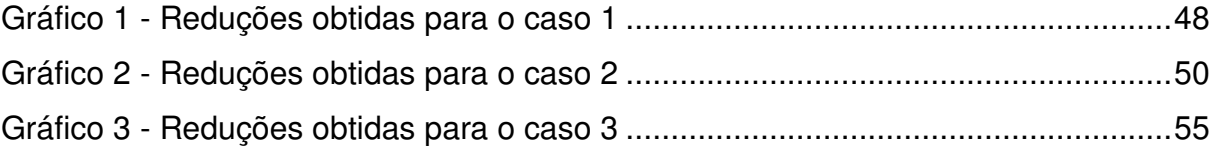

# **LISTA DE ABREVIAÇÕES**

- CBCA Centro Brasileiro da Construção em Aço
- ELU Estado Limite Último
- ELS Estado Limite de Serviço
- MEF Método dos Elementos Finitos
- PSO Particle Swarm Optimization

## **LISTA DE SÍMBOLOS**

- $C_1$  Parâmetro cognitivo
- $C_2$  Parâmetro social
- $d$  Diâmetro da barra
- $v$  velocidade da partícula
- $r_1$  e  $r_2$  Valores aleatórios de distribuição uniforme entre 0 e 1
- $x -$  Posição da partícula
- $W -$  Parâmetro de controle da velocidade
- ∆z Deslocamento horizontal
- pbest Melhor posição da partícula
- gbest Melhor posição da população ou bando

# **SUMÁRIO**

<span id="page-15-9"></span><span id="page-15-8"></span><span id="page-15-7"></span><span id="page-15-6"></span><span id="page-15-5"></span><span id="page-15-4"></span><span id="page-15-3"></span><span id="page-15-2"></span><span id="page-15-1"></span><span id="page-15-0"></span>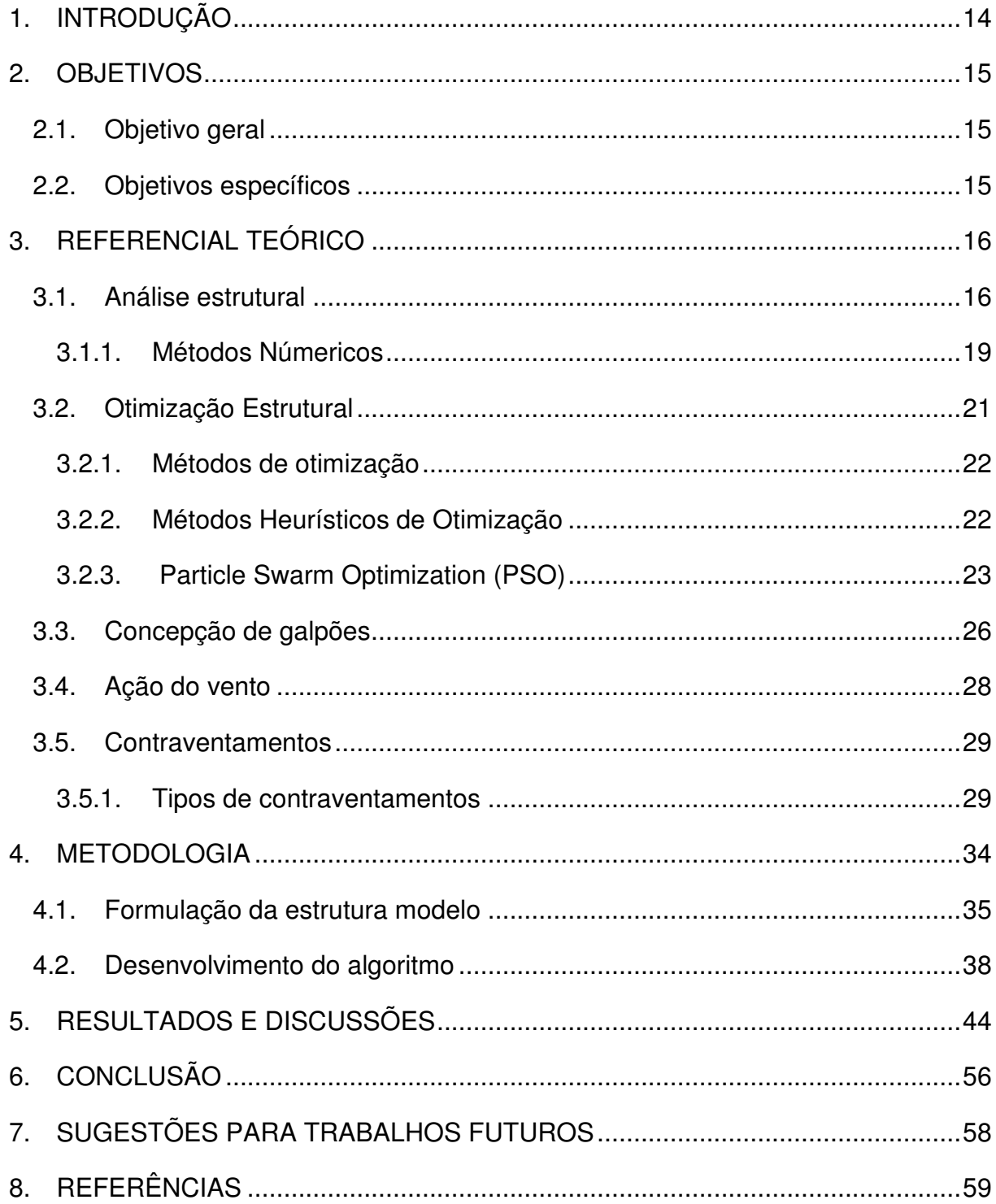

## **1. INTRODUÇÃO**

 Atualmente, são construídas edificações cada vez mais altas, ou leves quando constituídas por materiais resistentes que reduzem as seções transversais do elementos estruturais, como por exemplo estruturas metálicas, e nessas situações a ação do vento passou a ser mais expressiva, uma vez que está ação horizontal causam deslocamentos nesta direção que geram esforços de segunda ordem o que pode comprometer a estabilidade global da edificação. Surgindo a necessidade de utilizar um sistema de contraventamento, que tem a função de combater e reduzir as deformações geradas por solicitações horizontais.

 São inúmeros os tipos de contraventamento e formas de dispor os mesmos ao longo da estrutura. Esse sistema estrutural é tradicionalmente definido pelo bom senso e experiência do projetista. Sendo assim, por muitas vezes, o sistema de contraventamento escolhido para uma determinada situação não é o mais adequado, acarretando em elementos estruturais de maiores dimensões, ou uso de uma maior quantidade de material, gerando um orçamento mais oneroso.

Desta maneira, a fim de aperfeiçoar os projetos estruturais tradicionais, dos quais não se tem a certeza que as soluções adotadas realmente são as melhores. Iniciou-se a aplicação dos conceitos de otimização na engenharia estrutural, buscando encontrar condições ótimas que maximizem ou minimizem uma dada função que expressa uma medida de desempenho, como, por exemplo, o peso ou o custo de uma estrutura.

 Assim, torna-se viável o estudo e desenvolvimento de uma ferramenta para otimizar o sistema de contraventamento de um galpão e auxiliar o engenheiro a dispor estes elementos estruturais de forma a se obter o melhor desempenho, desenvolvendo um projeto otimizado, ou projeto ótimo.

 Dentro desse campo os métodos heurísticos, tem se destacado por otimizarem funções complexas, cuja sua otimização seria inviável ou impossível pelos métodos matemáticos clássicos. Para este trabalho será abordado o Particle Swarm Optimization, que é um algoritmo que tem sua lógica de funcionamento baseado no comportamento de bandos de pássaros e está disponível no toolbox do MATLAB .

## **2. OBJETIVOS**

## **2.1. Objetivo geral**

O objetivo geral do presente trabalho é o desenvolvimento de um algoritmo computacional no ambiente do MATLAB para a otimização do sistema de contraventamento vertical de um galpão a fim de reduzir os deslocamentos horizontais da estrutura.

## **2.2. Objetivos específicos**

- Realizar a otimização das barras de contraventamento;
- Avaliar a influência da quantidade de partículas nos resultados finais;
- Comparar as soluções obtidas com a variação do número de variáveis;
- Avaliar a influência do volume de aço utilizado na redução do deslocamento horizontal.

#### **3. REFERENCIAL TEÓRICO**

#### **3.1. Análise estrutural**

O projeto estrutural tem como objetivo a concepção de uma estrutura que atenda as necessidades de utilização da edificação para qual ela foi construída, de forma que seja, tecnicamente segura e economicamente viável, além de condições estéticas, ambientais, construtivas e legais. O produto final do projeto estrutural, é a especificação de uma estrutura de forma completa, como a disposição dos elementos estruturais e detalhamento dos mesmos.

 Para o desenvolvimento do projeto estrutural, é preciso realizar uma análise estrutural, com o objetivo de se obter um esboço do comportamento da estrutura, quanto as deformações, deslocamentos, esforços internos e externos (cargas e reações de apoio), estes fatores são efeitos oriundos das ações as quais a estrutura foi submetida.

 Deve-se considerar nos cálculos de estruturas também os estados limites últimos (ELU) e os estados limites de serviço (ELS). O estado limite último é definido como o estado no qual os elementos estruturais entram em colapso, ou seja, ocorre o esgotamento da capacidade de carga das estruturas e consequentemente há a perda do equilíbrio da mesma, desta forma, a capacidade de carga dos elementos estruturais tem que ser maior ou igual aos esforços solicitantes. Já o estado limite de serviço está correlacionado com à aparência, conforto do usuário, e funcionalidade da edificação, ou seja, leva em consideração a intensidade dos efeitos provocados pelos carregamentos, sendo assim as deformações, deslocamentos, vibrações das estruturas têm que atender os limites determinados em norma, com o intuito de evitar patologias, que nem sempre condena a estrutura, mas pode trazer problemas a utilização da edificação, como também a sua valorização no mercado.

 A análise estrutural, depende de como será considerado o comportamento da estrutura, que pode ser linear ou não-linear. Geralmente a não-lineariedade pode ser tanto física, que é relacionada ao comportamento do material, quanto geométrica que está relacionada com a posição da estrutura no espaço.

 Quando submetidos a carregamentos, os materias, como aço, concreto, ou como qualquer outro, deformam, para pequenas tensões, geralmente hà o

comportamento elástico dos materiais, onde as deformações são proporcionais as tensões, e se cessadas as mesmas, o material retorna ao seu estado inicial, ou seja, o comportamento do material é linear (o diagrama tensão-deformação é uma reta) e seu módulo de elasticidade é constante. Porém na realidade, os materiais não se comportam assim, as suas deformações não são proporcionais às tensões, e que a partir de um determinado valor de tensão, ele se deforma e quando cessada a mesma, ele não retorna ao seu estado inicial, ou seja, seu comportamento é não-linear (o diagrama tensão-deformação é uma curva), e seu módulo de elasticidade não é constante.

 Como todo material deforma, quando submetidos a carregamentos, tem-se que se avaliar a influência destas deformações, que irão alterar a posição da estrutura no espaço. Quando se analisa a estabilidade da estrutura de forma indeformada, esta análise é de primeira ordem, e quando se considera as deformações, a análise é de segunda ordem.

 Usando como exemplo, uma barra vertical (Figura 1), sofrendo esforços horizontais e verticais, para que a estrutura esteja em equilíbrio, na posição inicial, surge as reações do apoio, horizontal, vertical e o momento fletor, essas reações são chamadas de primeira ordem, por serem referentes a estrutura indeformada.

Figura 1 - Barra vertical, submetida a esforços verticais e horizontais

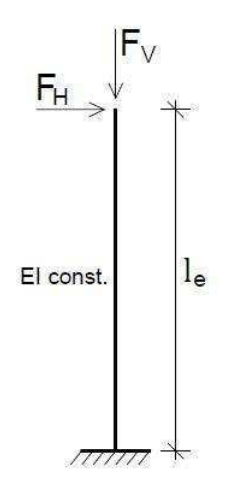

Fonte: Zumaeta Moncayo (2013)

 Mas se considerarmos a estrutura deformada, ou seja, levando em consideração a deformação devido a carga horizontal, que causou um deslocamento de valor u, gerando um acréscimo do momento fletor na base, ∆M = Fv \* u, sendo o novo momento fletor, momento de segunda ordem, a soma do momento de primeira ordem, mais este acréscimo devido a deformação, efeitos estes que são mostrados na Figura 2.

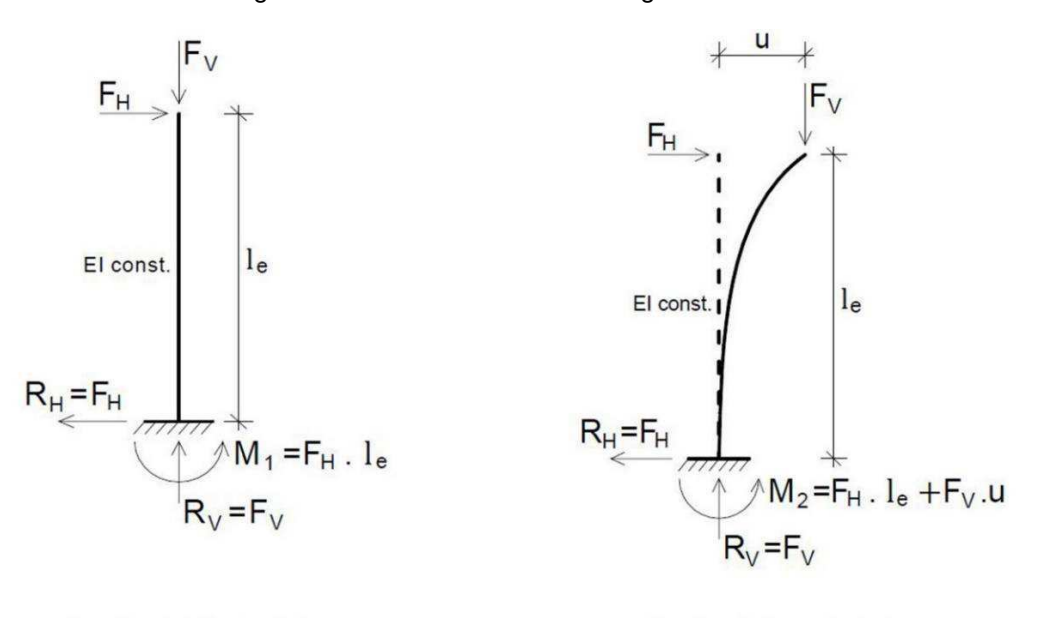

Figura 2 - Efeitos de Primeira e Segunda Ordem

Reações de Segunda Ordem

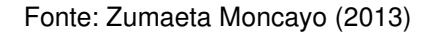

A análise que melhor representa o comportamento estrutural de uma edificação real, é a análise considerando a não-linearidade física dos materiais, como também a não-linearidade geométrica. Para construções mais simples e baixa altura, a análise de primeira ordem já é suficiente para avaliar os efeitos das forças sobre a estrutura, mas é importante avaliar os efeitos de segunda ordem para edifício esbeltos e construções de alto investimento, pois estas deformações podem causar acréscimos significavos de momentos fletores, entre outros tipos de esforços, que podem vir a compromenter a estabilidade global da estrutura.

Em resumo, as análises estruturais podem ser classificadas de acordo com a Tabela 1:

Reações de Primeira Ordem

|                                    | Comportamento |            |  |  |  |
|------------------------------------|---------------|------------|--|--|--|
| Tipo de análise                    | <b>Físco</b>  | Geométrico |  |  |  |
| Linear de 1ª ordem                 | Linear        | Linear     |  |  |  |
| Linear de $2a$ ordem               | Linear        | Não-linear |  |  |  |
| Não-linear de 1ª ordem             | Não-linear    | Linear     |  |  |  |
| Não-linear de 2 <sup>ª</sup> ordem | Não-linear    | Não-linear |  |  |  |
| Fonte: Autor (2020)                |               |            |  |  |  |

Tabela 1 - Tipos de análises estruturais

#### **3.1.1. Métodos Númericos**

Na análise estrutural, o sistema real é representado por um modelo matemático, envolvendo inúmeras variáveis (principalmente em estruturas hiperestáticas), e equações diferenciais, o que às vezes, torna inviável sua resolução de maneira analítica, sendo necessário utilizar-se de outros meios, como os métodos numéricos.

 De acordo com Chapra (2013), métodos numéricos são técnicas pelas quais os problemas matemáticos são formulados de meneira que possam ser solucionados por meio de operações lógicas e aritméticas. O uso de computadores para resolver estas operações, se tornou bastante frequente, uma vez que estas máquinas se sobressaem na execução de tais tarefas, e assim os métodos numéricos, algumas vezes, são referidos como matemática computacional.

 No âmbito de Engenharia de Estruturas, o método numérico bastante utilizado é o Método dos Elementos Finitos (MEF), que tem como função a determinação dos estados de tensão e de deformação de estruturas contínuas ou de geometria complexas (como paredes, lajes, sólidos), que estão sujeitas a ações exteriores (AZEVEDO, 2003).

 Este método se baseia em dividir uma estrutura contínua, em vários subdomínios, chamados de elementos finitos, que apresentam forma mais simples (em modelos planos, são comumente utilizados triângulos e quadriláteros), as interseções entre dois desses elementos, é representado por nós. Esse processo de divisão de um elemento complexo em inúmeros elementos mais simples, é chamado de discretização, mostrado na Figura 3 (MARTHA, 2010).

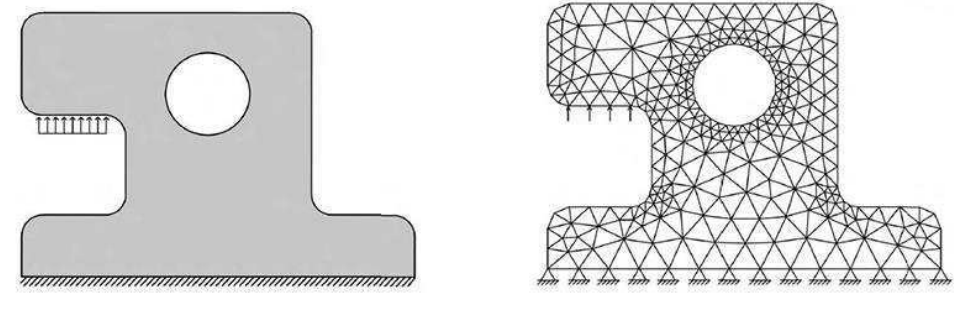

Figura 3 - Discretização de uma estrutura contínua

Estrutura discretizada

 Em resumo, este método consiste em dividir um modelo de meio contínuo, em vários elementos finitos, conectados por nós, e que apresentam geometria mais simples. A partir da estrutura discretizada se realiza a análise estrutural, obtendo assim os valores aproximados dos deslocamentos e tensões aplicadas nos nós.

Com base nestas informações, pode-se ter uma idealização da distribuição das tensões ao longo da estrutura, os pontos nas quais os valores são maiores e com estes valores nodais consegue-se aproximar os deslocamentos e tensões no interior dos elementos finitos. O resultado final desde processo, é uma representação aproximada do comportamento de um elemento com geometria complexa, ou de meio contínuo, quando submetido a um carregamento, que está especificado na Figura 4.

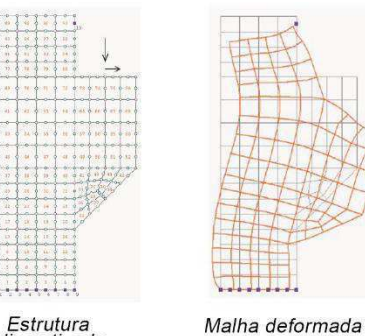

Estrutura<br>discretizada

Figura 4 - Análise por MEF

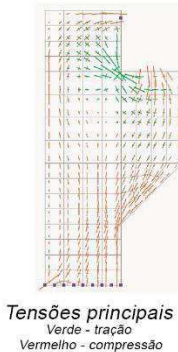

Mapa de deslocamento

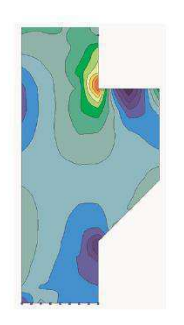

Mapa de Tensão

#### Fonte: Azevedo, 2003

 Devido a quantidade de cálculos para se resolver grandes sistemas de equações lineares, a aplicação do Método dos Elementos Finitos só se tornou viável com a utilização de computadores. Em meados da década de 90 com a popularização

Estrutura inicial

Fonte: Martha (2010)

destas máquinas e desenvolvimento de softwares interativos, a análise estrutural passou a ser realizada com o auxilio computacional.

#### **3.2. Otimização Estrutural**

 Otimização pode ser definida como a busca pela melhor solução para uma operação, enquanto certas restrições são satisfeitas (VANDERPLAATS, 1984). Tratase de maximizar ou minimizar uma função, que apresente vários parâmetros, como também restrições, sendo a solução do problema um conjunto de valores de variáveis que faz a função atingir seu valor máximo ou mínimo em um intervalo de busca.

Nos últimos anos, o mercado competitivo criado pelas empresas de engenharia aumentou ainda mais a preocupação com a redução de custos dos empreendimentos, ou seja, além de desenvolver um projeto de notável estética, seguro e funcional, o mesmo deve apresentar uma boa relação custo-benefício. Assim a otimização se tornou uma ferramenta importante nas mais diversas áreas da engenharia (SILVA, 2001).

Na engenharia estrutural, se tornou comum utilizar-se da otimização, onde busca-se a redução de volume ou peso da estrutura, ou seja, dimensões de peças, de forma que satisfaça aos requesitos normativos e critérios relacionados a tensões e deslocamentos (VERZENHASSI, 2008).

De acordo com Maia (2009), a formulação de um problema de otimização, necessita de um conjunto de variáveis, uma função objetivo e um conjunto de restrições, que devem ser respeitadas.

- As variáveis de projeto são parâmetros que definem o sistema e são representadas por uma matriz coluna. Essas variáveis podem ser seções transversais, comprimento de barras, geometria da estrutura, propriedades físicas dos materiais.
- A função objetivo é a função que descreve o sistema a partir da variáveis de projeto, esta é a função que será maximizada ou minimizada, como por exemplo, peso, deslocamentos, tensões das estruturas.
- As restrições são as exigências que o projeto deve satisfazer, como as exigências normativas. As retrições podem ser de desigualde, quando se

deseja limitar os valores máximos e mínimos das variáveis de projeto, ou de igualdade quando se deseja fixar algum parâmetro.

#### **3.2.1. Métodos de otimização**

Os métodos de otimização, podem ser divididos em métodos determinísticos e estocásticos. Os métodos determinísticos são os métodos clássicos abordados pela Programação Matemática, nas quais utilizam pelo menos a primeira derivada da função objetivo (BASTOS, 2004).

 De acordo com Silva (2001), a programação matemática trata dos estudos dos problemas de otimização com a determinação do algoritmo mais adequado para sua solução. Podendo dividir a programação matemática em dois grupos principais:

- Programação Linear: quando a função objetivo, suas variáveis e restrições são lineares. O método mais utilizado para este tipo de problema é o Método Simplex.
- Programação Não-Linear: quando a função objetivo ou as restrições são funções não-lineares. Para este tipo de problema são usados, Métodos de Newton-Raphson, Método do Lagrangiano, entre outros.

Estes métodos numéricos garantem a convergência para uma solução ótima, que não necessariamente é a solução ótima global, pois a solução depende muito do ponto inicial fornecido. Como támbem necessitam que a função objetivo seja diferenciável no espaço de busca.

 Para se otimizar as funções objetivo, as quais os métodos clássicos não eram aplicáveis, desenvolveu-se os métodos estocásticos, que usam apenas a avaliação da função objetivo e não utilizam a derivada da mesma, cuja as soluções obtidas não são as ótimas, localizadas nos extremos globais, mas estão próximas dessas regiões. Pode-se citar os métodos heurísticos de otimização.

#### **3.2.2. Métodos Heurísticos de Otimização**

De acordo com Viot (2010), os métodos heurísticos podem ser considerados como nova forma para se encontrar a solução de problemas de otimização, onde o objetivo é alcançar soluções "boas" (as melhores possíveis), sem o uso exagerado de processamento computacional.

 Quando um método é capacitado a resolver inúmeros tipos de problemas de otimização combinatória, o mesmo é chamado de metaheurística (VIOT, 2010). Possui um atributo importante, de aceitar temporariamente, soluções piores, para que dessa forma, não parem em um ponto de ótimo local.

 A maioria dos métodos metaheurísticos foram desenvolvidos a partir da observação de processos naturais. Dentre os principais podem ser citados: Algoritmos Genéticos, Simulated Annealing, Particle Swarm Optimization (PSO), Algoritmo Colônia de Formigas (ROMERO; MANTOVANI, 2004).

 De acordo com Santos (2013), os métodos metaheuríticos têm sido bastante utilizados em problemas reais, devido as seguintes vantagens:

- Facilidade na modelagem do problema;
- Rápida obtenção de soluções viáveis;
- Incorporação rápida de outros critérios e restrições.

E as principais desvantagens são:

- Alto esforço computacional;
- Estes métodos, em sua maioria, não apresentam prova matemática de convergência para o ótimo global;
- Seu desempenho é fortemente influenciado pela forma de como é implementado.

## **3.2.3. Particle Swarm Optimization (PSO)**

O Particle Swarm Optimization (PSO), ou Otimização por Enxame de Partículas, foi proposto por Kennedy e Eberhart (KENNEDY; EBERHART, 1995). O PSO é um algoritmo metaheurístico que surgiu da análise de experiência com algoritmos inspirados em processos naturais. O "comportamento social" de cardumes de peixes, colônia de formigas e bando de passáros (que foi a base principal para este método), são exemplos dos grupos de animais que foram observados para desenvolvimento do algoritmo (SANTOS, 2013).

 Segundo Fayyad et al (1996), um pássaro em um bando mantém velocidade e realiza movimentos semelhantes aos dos seus vizinhos para evitar colisões com os mesmos. Este comportamento de coletividade traz benefícios como, proteção contra

predadores e mais eficiência na busca por alimentos, uma vez que cada pássaro tem sua visão ampliada pela visão dos demais pássaros do bando. Seguindo essa ideia de coletividade e compartilhamento de informações entre os indivíduos de uma população, desenvolveu-se o PSO.

 No algoritmo PSO, cada indivíduo do enxame é chamado de partícula, que movimentam-se no espaço de busca, procurando por regiões que possuam valores da função objetivo melhores que as regiões já exploradas previamente. Assim, a posição de cada partícula é ajustada levando em consideração informações individuais e coletivas, e a partícula muda sua posição para um ponto que apresente valores melhores que a posição anterior (SANTOS, 2013).

 Cada partícula deste conjunto, é descrita por três vetores de armazenamento de dimensões determinada pela dimensão do problema a ser otimizado. Os vetores são:

- Posição  $X_i = (x_i^1, x_i^2, x_i^3, ..., x_i^n) -$ que representa um ponto do espaço de solução que uma partícula i está localizada, onde xi<sup>n</sup> corresponde a uma variável da função objetivo;
- Melhor posição  $P_i = (p_i^1, p_i^2, p_i^3, ..., p_i^n) -$  que guarda a melhor posição que uma partícula i esteve. O melhor resultado de uma partícula é denominada pbest e o melhor resultado referende a população é denominado g<sub>best</sub>;
- Velocidade V<sub>i</sub> =  $(v_i^1, v_i^2, v_i^3, ..., v_i^n)$  taxa de variação da posição de uma partícula i nas n dimensões do problema.

A cada iteração, ocorre a atualização da posição das partículas devido o incremento da velocidade, em todas as dimensões, fazendo com que elas tendam aos melhores valores históricos, pbest e gbest.

A equação da velocidade possui três componentes. A primeira é a componente inercial, velocidade prévia da partícula e que tende a manter a velociade inalterada. A segunda é referente ao histórico individual e tende levar a partícula para o melhor ponto já visitado pela mesma. E a última componente refere-se ao histórico coletivo que tende levar a partícula para o melhor ponto já visitado pelo enxame.

A atualização da velocidade pela equação 01 e a alteração da posição de cada partícula é dada pela equação 02 (KENNEDY; EBERHART, 1995).

$$
v_{k+1}^i = v_k^i + 2 * r_1 * (pbest_i - x_k^i) + 2 * r_2 * (gbest_i - x_k^i)
$$
 (01)

$$
x_{k+1}^i = x_k^i + v_{k+1}^i \tag{02}
$$

Onde:

 $k$  – número de iteração corrente;

 $v_k$  – velocidade da partícula;

 $r_1$  e  $r_2$  – são valores aleatórios de distribuição uniforme entre 0 e 1;

pbest<sub>i</sub> – melhor posição da partícula;

gbest – melhor posição da população ou bando;

 $x_k$  – posição da partícula.

Esse algoritmo inicial apresentava necessidade de um controle de velocidade, já que para grandes valores as partículas podiam passar as regiões que poderiam ter boas soluções, e para pequenos valores poderiam ocasionar em uma exploração insuficiente do espaço de busca (ANGELINE, 1998).

 Para solucionar tal problema, Eberhart e Shi (1998), adicionaram ao algoritmo inercial um mecanismo de controle da velocidade, denominado peso inercial "W". E as coeficientes de valor 2 também foram modificados e substituidos por duas constantes, C1 e C2, chamadas de parâmetro cognitivo e parâmetro social respectivamente. E o cálculo da velocidade passar ser a equação 03:

$$
v_{k+1}^i = w v_k^i + c_1 * r_1 * (pbest_i - x_k^i) + c_2 * r_2 * (gbest_i - x_k^i)
$$
(03)

 Valores elevados para o peso inercial facilita uma melhor exploração do espaço de busca e a descoberta de novas áreas, enquanto um valor mais baixo facilita uma busca mais detalhada de um local específico. A seleção dos valores para "w" deve ser feita de forma a se obter um equilíbrio entre as necessidades de busca global e local (EBEREHART & SHI, 1998).

 Foram realizados vários testes sobre variações lineares e não-lineares para o peso inicial. Sendo que Eberhart e Shi (2001), sugeriu-se que os valores de " $w$ " variasse de forma linear entre os valores 0,9 e 0,4.

Para os parâmetros, cognitivo  $(C_1)$  e social  $(C_2)$ , que inicialmente eram iguais a 2, Parsopoulos e Vrahatis (2002), indicaram que  $C_1 = C_2 = 0.5$  podem apresentar resultados satisfatórios. Os estudos, indicam que  $C_1$  deve ser maior que  $C_2$ , mas obedecendo a regra  $C_1 + C_2 \leq 4$  (CARLISLE & DOZIER, 2001).

#### **3.3. Concepção de galpões**

 Os galpões (Figura 5) podem ser definidos como construções geralmente composta por um único pavimento, com sistemas estruturais constituídos por pórticos espaçados de forma padronizada, com cobertura superior apoiada em sistemas de terças e vigas ou tesouras e treliças, com áreas cobertas destinadas para uso comercial, industrial, agrícola, entre outros (CBCA, 2010).

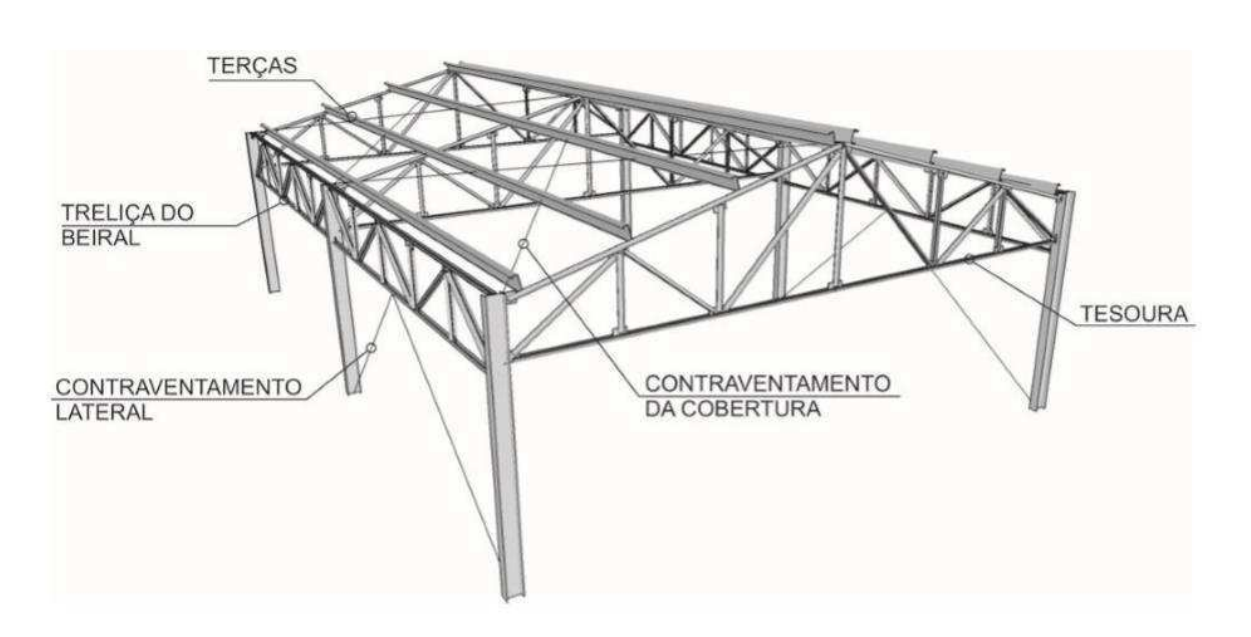

Figura 5 - Componentes de um galpão

Fonte: CBCA (2010)

 Segundo Bellei (1998), edifícios industriais podem ser construídos utilizando vários materiais, como, aço, madeira, concreto, alumínio, de forma isolada ou em conjunto com outros, sendo o aço o insumo que mais se destaca para esse tipo de edificação. O galpão formado por estes materiais pode ser construído no local da obra ou montado por elementos pré-moldados fabricados por empresas especializadas e, posteriormente, levado para o local da obra.

 Os galpões podem ser em estruturas de pórticos simples ou múltiplos, quando necessitam vencer grandes vãos, como mostrado na Figura 6. Além disso, os pórticos podem ser de alma cheia ou treliçados. Dependendo da finalidade do uso da edificação, as colunas internas podem ser viáveis ou não (BELLEI, 1998). O CBCA (2010) traz algumas alternativas de galpões, apresentadas na Figura 7, como galpão geminado com quatro águas, geminado com duas águas e coluna intermediária, geminado com meias-águas no sentido transversal e as coberturas tipo Shed com vigas mestras treliçadas transversais, que além de cobrir, podem ser usadas com objetivos funcionais de iluminação e ventilação. A definição de qual modelo ser utilizado depende de inúmeros fatores, tais como custo dos materiais, disponibilidades dos perfis metálicos, mão-de-obra especializada e tamanho dos vãos.

#### Figura 6 - Pórtico Simples e Pórticos Múltiplos

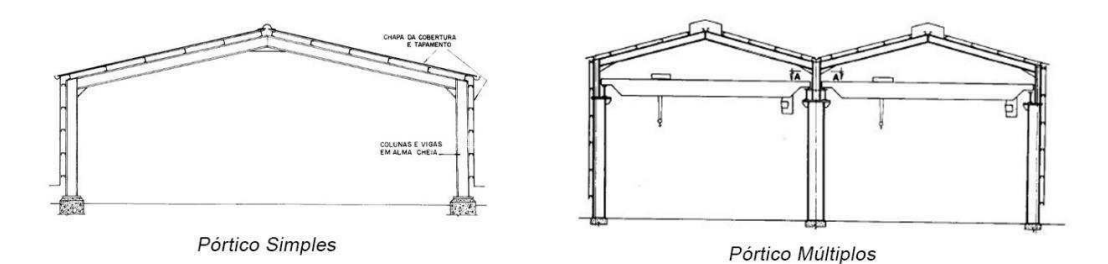

Fonte: Bellei (1998)

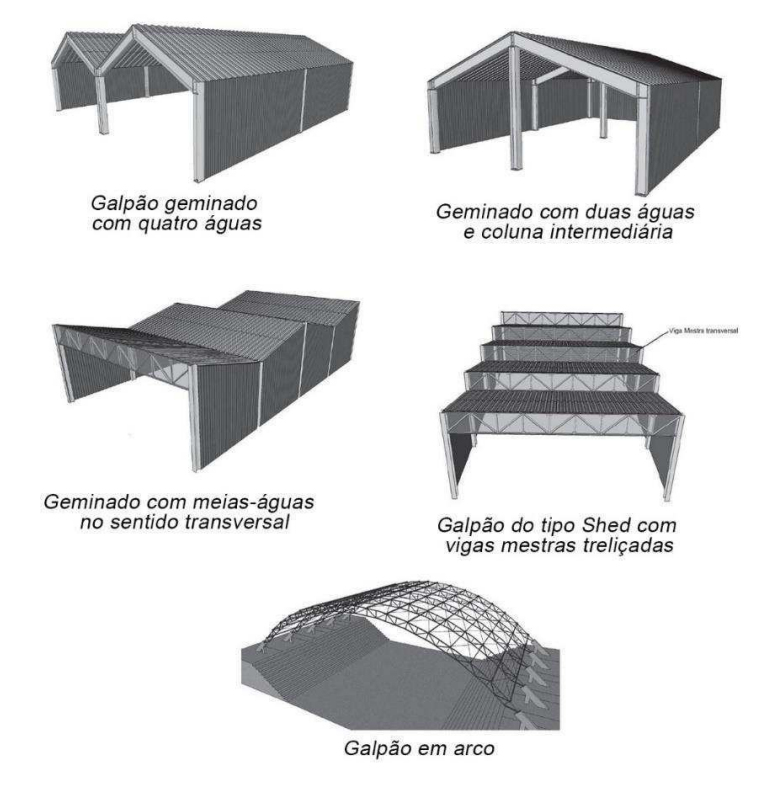

Figura 7 - Modelos de Galpões

Fonte: CBCA (2010)

#### **3.4. Ação do vento**

 Segundo Ching et al. (2010), a energia cinética do movimento de uma massa de ar originam forças, que são denominadas cargas de vento. As contruções são obstáculos que dificulta ou inibe a passagem de ar, sofrendo pressão positiva na região barlavento (região onde sopra o vento em relação a edificação) e pressão negativa na região de sotavento (região oposta à aquela que sopra o vento).

 Os ventos submetem as estruturas a um carregamento dinâmico, que apresenta mudanças rápidas de ponto de aplicação como também de magnitude, uma vez que estas cargas se intensificam à medida que aumenta a altura da edificação. Para fins de cálculo estruturais, as cargas de vento podem ser tratadas como cargas estáticas, que agem lateralmente a estrutura, como mostrado na Figura 8 (CHING et al, 2010).

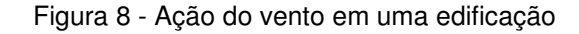

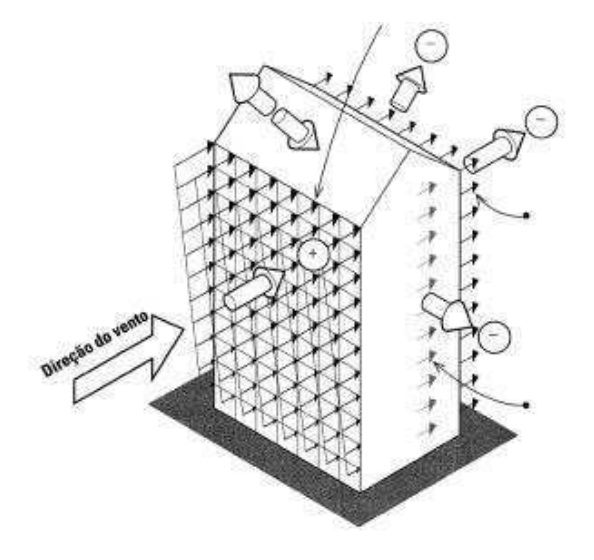

Fonte: CHING et al (2010)

Toda e qualquer construção estará sujeita à ação do vento, mas estruturas altas e esbeltas, são mais sensíveis a esse tipo de carga lateral, uma vez que a mesma pode provocar grandes momentos fletores sobre os elementos estruturais verticais e elevados deslocamentos laterais. Edificações compostas por estruturas metálicas também merecem atenção, uma vez que devido a elevada resistência do aço os pilavres e vigas apresentam seções transversais menores e consequente menores volumes de materiais a serem utilizados, e quando submetidos aos efeitos do vento, sofrem com grandes vibrações e deslocamentos.

#### **3.5. Contraventamentos**

 Como já mencionado anteriormente, as cargas oriundas devido ao vento, podem causar muitos problemas a estrutura de uma edificação, ou até mesmo seu colapso. Bellei (1998), define contraventamento como barras colocadas nas estruturas com a finalidade de garantir a estabilidade do conjunto durante a sua vida útil e a fase de montagem, melhorando a rigidez espacial do edifício. Deve-se diferenciar os contraventamentos horizontais que se encontram no plano das terças (superiores) ou das cordas (inferiores) das tesouras, ou nas vigas dos pórticos, ou seja, são as barras instaladas na cobertura do edifício, dos contraventamentos verticais, que são instalados entre os pilares.

 Contraventamentos são importantes elementos a serem considerados na concepção do projeto estrutural de edifícios de grande porte, que por suas elevadas alturas, geralmente apresentam grandes valores para os índices de esbeltez e consequentemente sofrem elevada influência das rajadas de ventos, uma vez que, quanto maior a altura, mais intensas são as cargas devido a esse elemento natural. Outro tipo de construção que se vale ressaltar são de galpões, principalmente se for de estruturas metálicas, tendo em vista que, esse material é leve e que o movimento de massas de ar pode causar tanto deslocamento horizontal exagerado, devido o aumento dos momentos fletores, como também vibrações excessivas.

#### **3.5.1. Tipos de contraventamentos**

 De acordo com Tabarelli (2002), existem vários tipos de modelos de sistemas de contraventamento verticais (Figura 9), como, por exemplo:

- Os sistemas em pórticos planos ou tridimensionais;
- Os sistemas em pórticos treliçados;
- Painéis tipo parede (toda a estrutura em paredes resistentes) e pórtico-parede;
- Os sistemas com núcleos rígidos em concreto armado ou em aço e os pilares isolados.

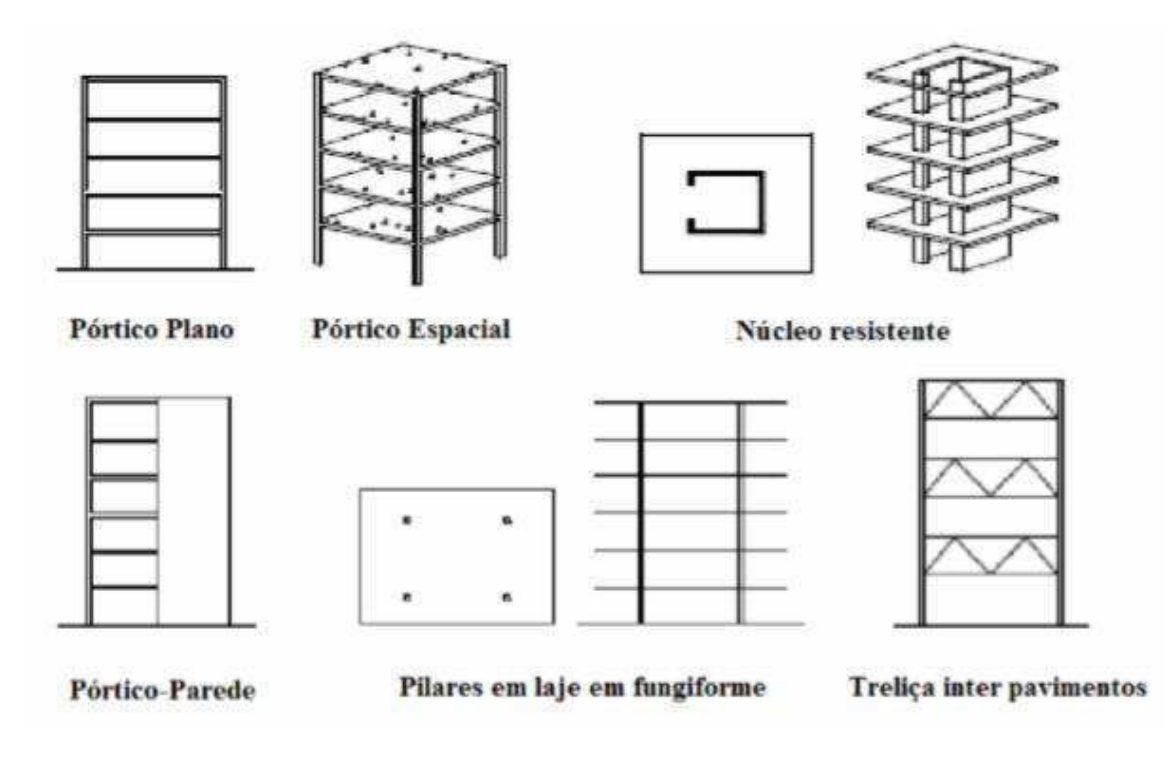

Figura 9 - Alguns sistemas de contraventamento verticais

#### Fonte: Oliveira (2000)

Os pórticos não são muito utilizados como elementos de contraventamento, já que possuem rigidez relativamente pequena. Poderão garantir a estabilidade apenas para edificações de pequena altura, ou utilizar em conjunto com outros elementos mais rígidos. Poderá melhorar esse sistema, também pela adição de ligações rígidas entre algumas vigas e pilares, adequadamente escolhidos, como mostrado na Figura 10.

Figura 10 - Pórtico Rígido

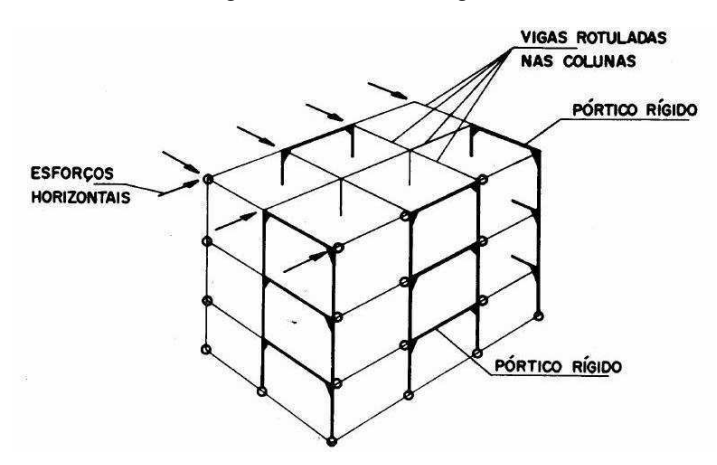

Fonte: CBCA (2004)

De acordo com o manual do CBCA (2004), as paredes de contraventamento funcionam em conjuntos com os pisos da edificação (Figura 11). Os pisos são geralmente de concreto armado, possuindo elevada rigidez, e transmitem para as paredes os esforços decorrentes do carregamento horizontal. Esse sistema resiste bem, predominantemente ao esforço cortante ou à flexão, dependendo da sua geometria e como se procede a ligação dos demais elementos da estrutura. A rígidez horizontal da estrutura, é proveniente das paredes de concreto armado ou alvenaria estrutural, construídas entre vigas e colunas, essas paredes também podem ser utilizadas para substituir colunas.

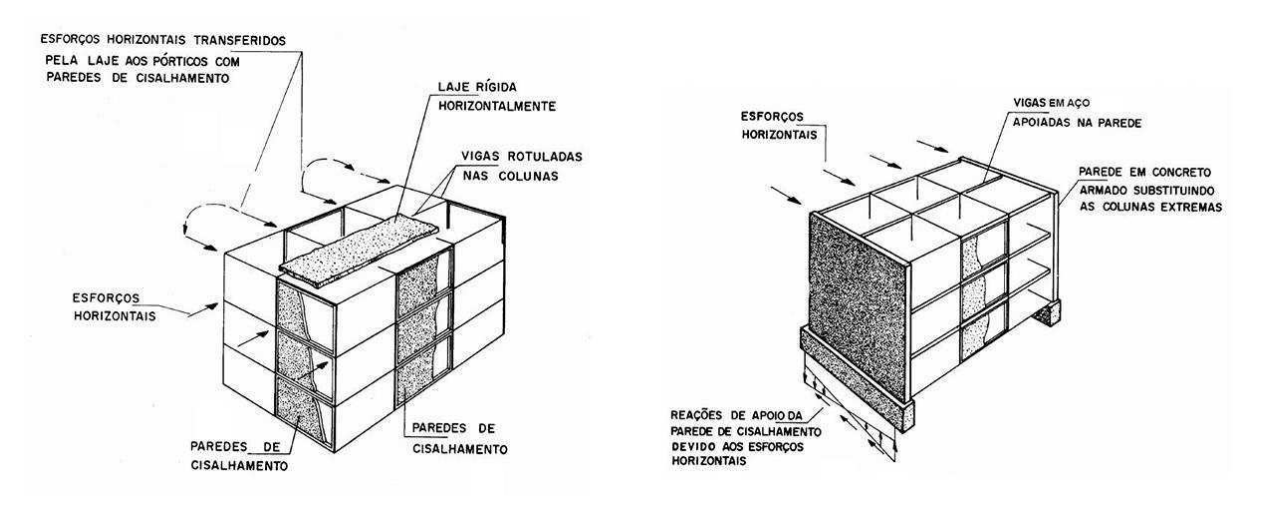

Figura 11 - Estrutura em parede com pisos rígidos

Fonte: CBCA (2004)

Um núcleo resistente (Figura 12), pode-se definir como um conjunto de paredes resistentes dispostas perpendicularmente e com planta reduzida face à do piso, é um dos principais sistemas de contraventamento de edifícios de múltiplos andares, conferindo uma boa rigidez a estrutura. As suas seções tranversais são superiores aos demais elementos estruturais que compõem o contraventamento, e sua rigidez a flexão é o que contribui bastante para a resistência global da estrutura. Este núcleo geralmente é posicionado em áreas centrais dos edifícios, em torno de escadas, elevadores, depósitos ou espaços para a instalação de tubulação hidráulica ou elétrica (CBCA, 2004).

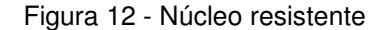

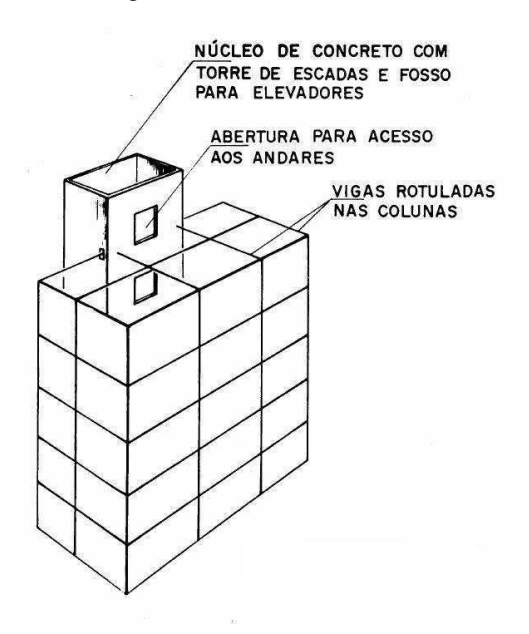

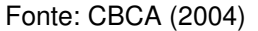

Em edifícios de elevada altura, apenas as ligações rígidas entre vigas e pilares não podem ser o suficiente para resistir aos esforços horizontais, sendo uma alternativa para isso, o uso de barras (sistema de treliças) que ligam um nó ao outro, o que é mostrado na Figura 13, reduzindo o deslocamento dos mesmos de forma considerável. Este recurso pode ser utilizado em estruturas de concreto armado, podendo estas diagonais ser constituida deste mesmo material, contudo, sua aplicação é mais adequada em estruturas metálicas, onde podem estar sujeitas a compressão ou a tração. São inúmeras as formas de dispor estas barras, como mostra a figura abaixo.

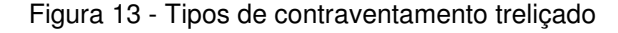

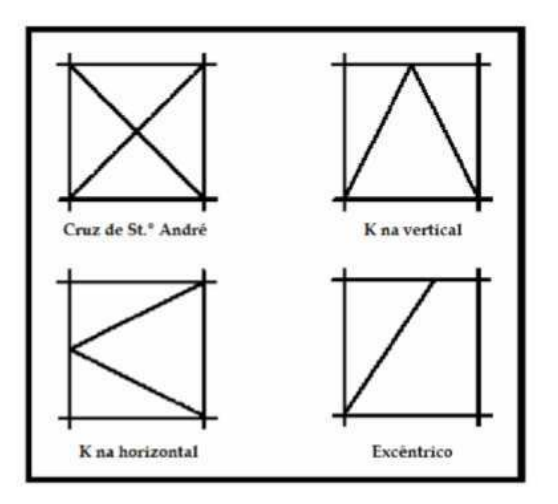

Fonte: Kakar (2002)

Em galpões metálicos, é essencial o uso de contraventamento treliçado, tanto os horizontais, que abrange a parte da cobertura, como os verticais, que são posicionados entre os pilares. Na maioria dos casos, são utilizados os contraventamentos do tipo "X" (Figura 14), que podem ser posicionados de diversas maneiras, sendo colocados nos vãos iniciais, centrais e/ou finais. Normalmente, o engenheiro, desenvolve algumas poucas combinações, e compara o desempenho entre elas, para escolher a melhor disposição das barras.

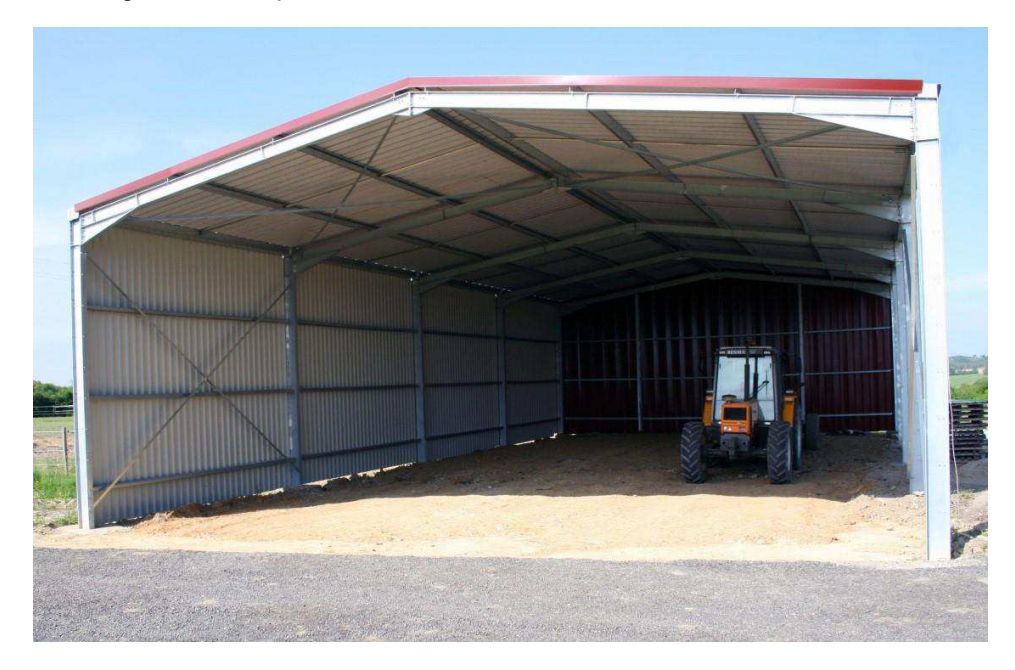

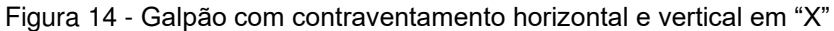

Fonte: [Engenheiro](https://www.engenheirodoaco.com.br/2017/07/07/galpao-simples/) do aço (2017)

#### **4. METODOLOGIA**

 Para realizar a análise estrutural, escolheu-se o software MASTAN2, versão 3.5.5, (ZIEMIAN e MCGUIRE, 2015), a implementação do problema de otimização foi feita no, MATLAB, R2016a 9.0.0.341360 (MATHWORKS, 2016), que realizará o processamento dos dados gerados pelo MASTAN2, e aplicação do algoritmo de otimização.

O Mastan2 é um programa gratuito de análise estrutural, desenvolvido por Ronald D. Ziemian e William McGuire, que também escreveram o livro "Matrix Strutural Analysis", do qual as formulações teóricas e númericas para cálculo estrutural apresentadas neste livro são utilizadas pelo Mastan2 (Figura 15). Este programa foi escrito em formato modular e funciona juntamente do MATLAB (que será tratado mais adiante), o que possibilita criação e implentamentação de rotinas de análises adicionais ou alternativas.

 Este software apresenta opções de pré-processamento, de análise estrutural e pós-processamento. Entre os recursos de pré-processamento, inclui-se definições da geometria estrutural, condições de apoio (apoios de primeiro, segundo e terceiro gênero), cargas aplicadas (pontuais e distribuidas) e as propriedades físicas (módulo de elasticidade, coeficiente de Poisson, densidade) e geométricas (área, momentos de inércia, entre outros) dos elementos. Entre os tipos de análises estruturais disponíveis, estão análises de 1º ordem linear, de 1º ordem não linear, de 2º ordem linear e de 2º ordem não linear, de treliças e pórticos, planos ou espaciais. O comportamento estrutural é apresentado em forma de diagramas de deformações e forças.

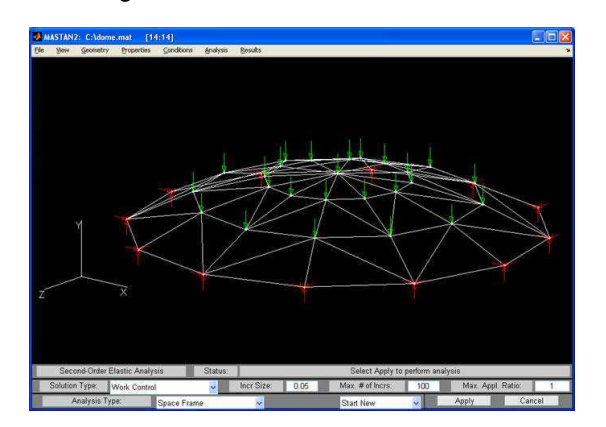

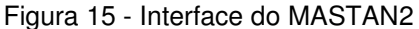

Fonte: MASTAN2

 O fluxograma a seguir (Figura 16) resume o processo de otimização que este trabalho pretende realizar, e indicando os softwares utilizados em cada passo, como também as rotinas criadas, as quais, os respectivos nomes, estão indicados abaixo entre parentêses e idicadas por cores, sendo:

Azul escuro – refere-se a rotina denomidada "run\_pso\_matlab.m";

Azul médio – referente a rotina "entrada.m";

Azul claro – indica a rotina "ofun.m"

 Estas rotinas e suas aplicações, serão abordadas com maiores detalhes posteriormente.

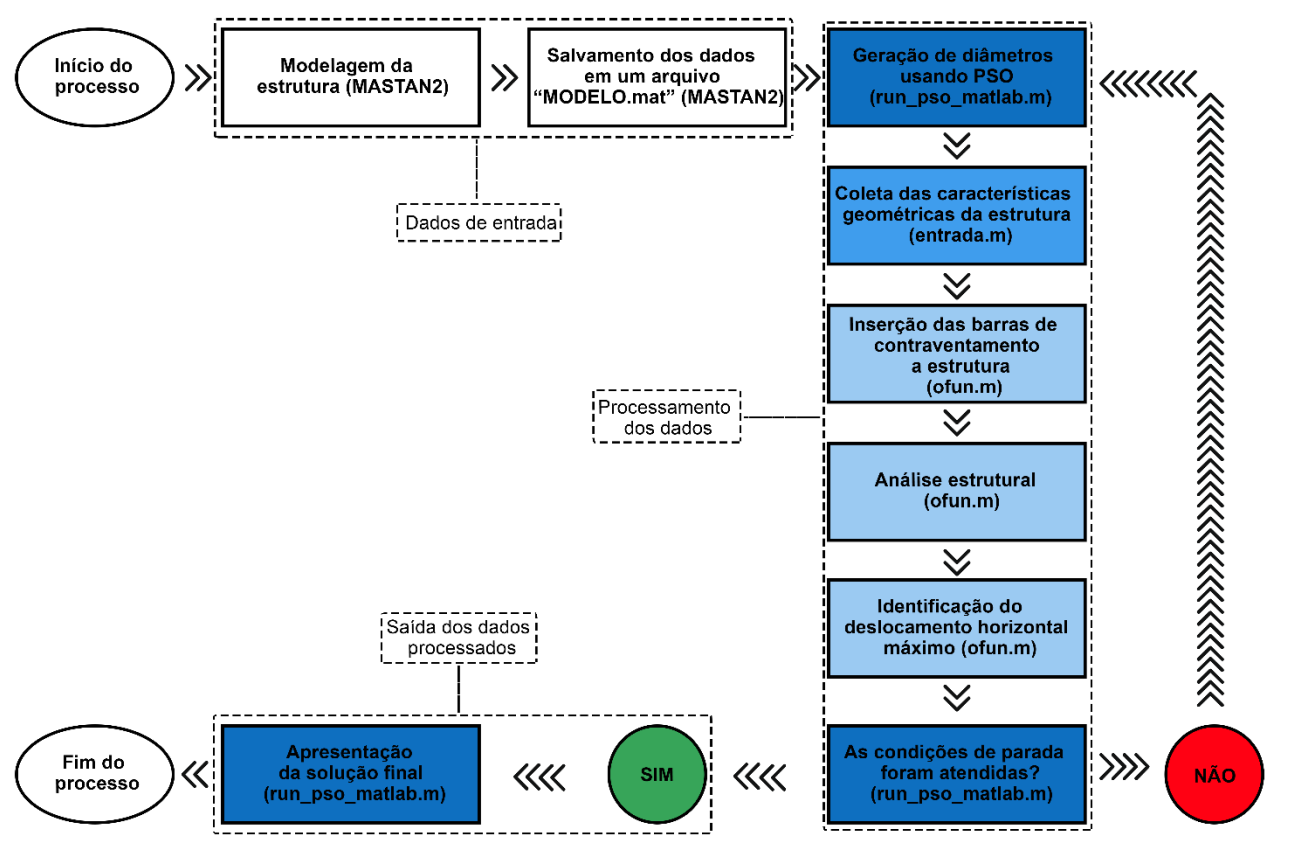

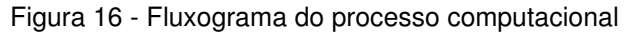

Fonte: Autor (2020)

## **4.1. Formulação da estrutura modelo**

As estruturas modelos utilizadas nesta pesquisa, foram idealizadas pelo autor, para desenvolvimento e aplicação da metodologia aqui descrita, sem um estudo mais detalhado sobre as dimensões e outras características referente as mesmas, pois isto

não influencia diretamente no funcionamento do algoritmo e no cumprimento dos objetivos deste trabalho.

 Foi testado no algoritmo dois galpões, um com 3 vãos (comprimento de 9 metros) e um com 5 vãos (comprimento de 15 metros), com pórticos espaçados em 3 metros, 6 metros de lagura, pé-direito de 3 metros e telhado com inclinação de 30%, como mostrado na Figura 17.

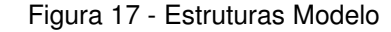

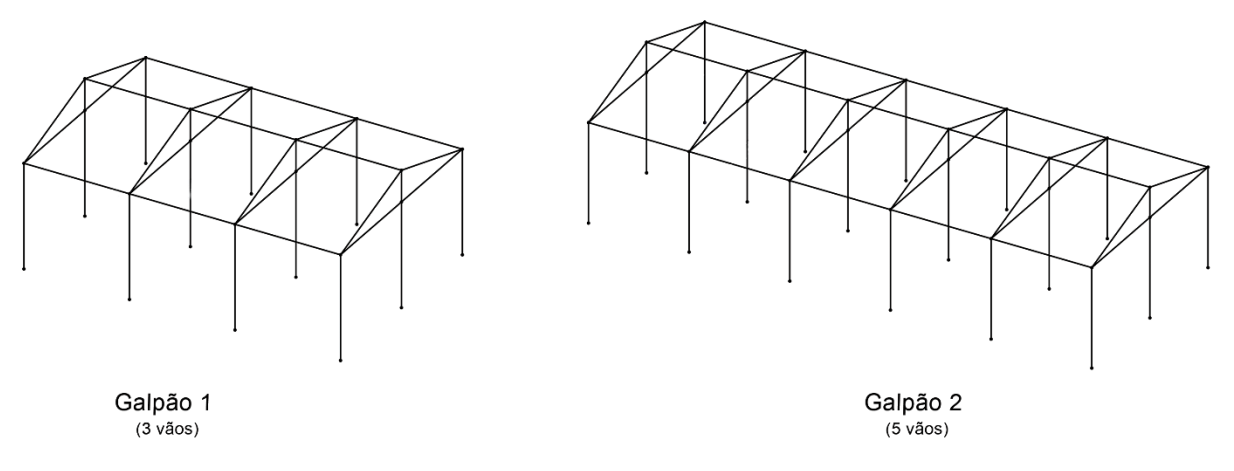

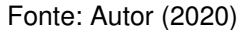

 Em ambos galpões o carregamento será o mesmo, uma carga de 3kN/m nas vigas do telhado, simulando o peso da cobertura, referente a telhas, terças e tirantes, e para representar a ação do vento, adicionou-se um carregamento horizontal de 8kN/m em uma face e 4kN/m na outra face do galpão, como mostrado na Figura 18. Esta ação lateral causará os deslocamentos horizontais da estrutura, e o contraventamento irá atuar para minimizar estes deslocamentos. Tais valores de cargas foram escolhidos arbitrariamente, buscando uma idealização mais simplificada das solicitações que normalmente acontecem, uma vez que para a determinação das mesmas, incluem diversos fatores, como o uso da edificação, características topográficas da região que será implementado o galpão, entre outros.

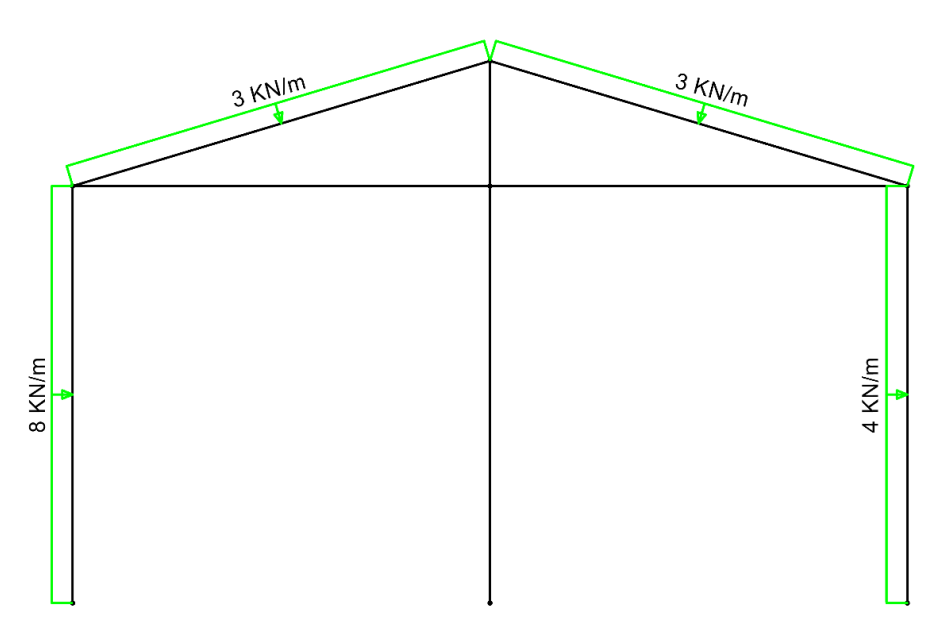

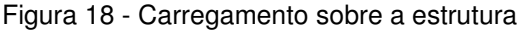

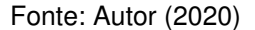

 Definidas as estruturas modelos, realizou-se a modelagem das mesmas no MASTAN2 e foi defindo as propriedades geométricas, as propriedades dos materiais e aplicando os carregamentos descritos anteriormente.

 As vigas e pilares serão constituídas de perfis metálicos, de seção W200x35.9, com módulo de elasticidade de 200 GPa e coeficiente de Poisson de 0,3. Com estas condições a estrutura sem contraventamentos apresentou um deslocamento horizontal, de 10,54 centímetros, para ambos galpões, que é um valor elevado quando considerado os estados limites de serviço, tendo como objetivo este trabalho reduzir estes deslocamentos a valores menores. Não foi apresentado dimensionamento estrutural, pois esta pesquisa tem a finalidade de desenvolver uma ferramenta computacional, para modelagem estrutural no MASTAN2 e posterior otimização no MATLAB. Futuramente, pode-se melhorar esta ferramenta através da inclusão de procedimentos de cálculo e dimensionamento dos elementos estruturais.

 O MASTAN2 salva informações, como quantidades de nós, barras, propriedades físicas, geométricas, condições de apoio, entre outras, em um arquivo com extensão ".mat" (que é um dos formatos de arquivos que o MATLAB aceita), este arquivo foi denominado aqui como "MODELO.mat", para ambos os modelos.

#### **4.2. Desenvolvimento do algoritmo**

Com os galpões modelos prontos, prosseguiu-se com o desenvolvimento do algoritmo, que irá inserir as barras de contraventamento vertical e otimização das mesmas.

No MATLAB foi desenvolvido uma rotina, com o arquivo denominado de "entrada.m", o qual a partir do "MODELO.mat" irá extrair as informações iniciais a respeito da estrutura, como quantidade de vãos, quantidade de elementos, os nós os quais poderão ser utilizados para definir as posições que as barras de contraventamento poderão ser adicionadas, uma vez que no MASTAN2, os elementos são definidos a partir de nó inicial e nó final. Estas barras possuirão seção tranversal circular, cujos diâmetros iniciais são determinados pelo usário do programa nesta rotina.

 O diâmetro inicial para todas as barras de contraventamento será de 0,1 metros, como a distância entre os pilares são 3 metros e o pé-direito da estrutura também é 3 metros, logo as barras de contraventamento possuirão comprimento de 4,2426 metros.

Em seguida, os elementos de contraventamento poderão ser adicionados a estrutura inical por meio do arquivo "ofun.m". Serão adicionadas barras diagonais, em todos os vãos, em forma de "X". Para o galpão 1, foram adicionadas 12 barras, e para o galpão 2, foram adicionadas 20 barras, conforme a Figura 19. Em seguida, calculase o volume total destes elementos, que servirá como parâmetro para a otimização, para o galpão 1 o volume total de todas as barras é igual a 0,3999 m<sup>3</sup> e para o galpão 2 igual a 0,6664 m<sup>3</sup>. Logo após realiza-se a análise estrutural, do tipo não-linear de  $2^{\circ}$ ordem, que é o tipo de análise que mais se aproxima do comportamento real das estruturas. Com os valores dos deslocamentos devido as cargas solicitadas, pode-se identificar o maior valor de deslocamento lateral, que será a variável a ser minimizada.

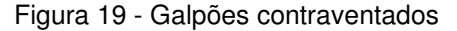

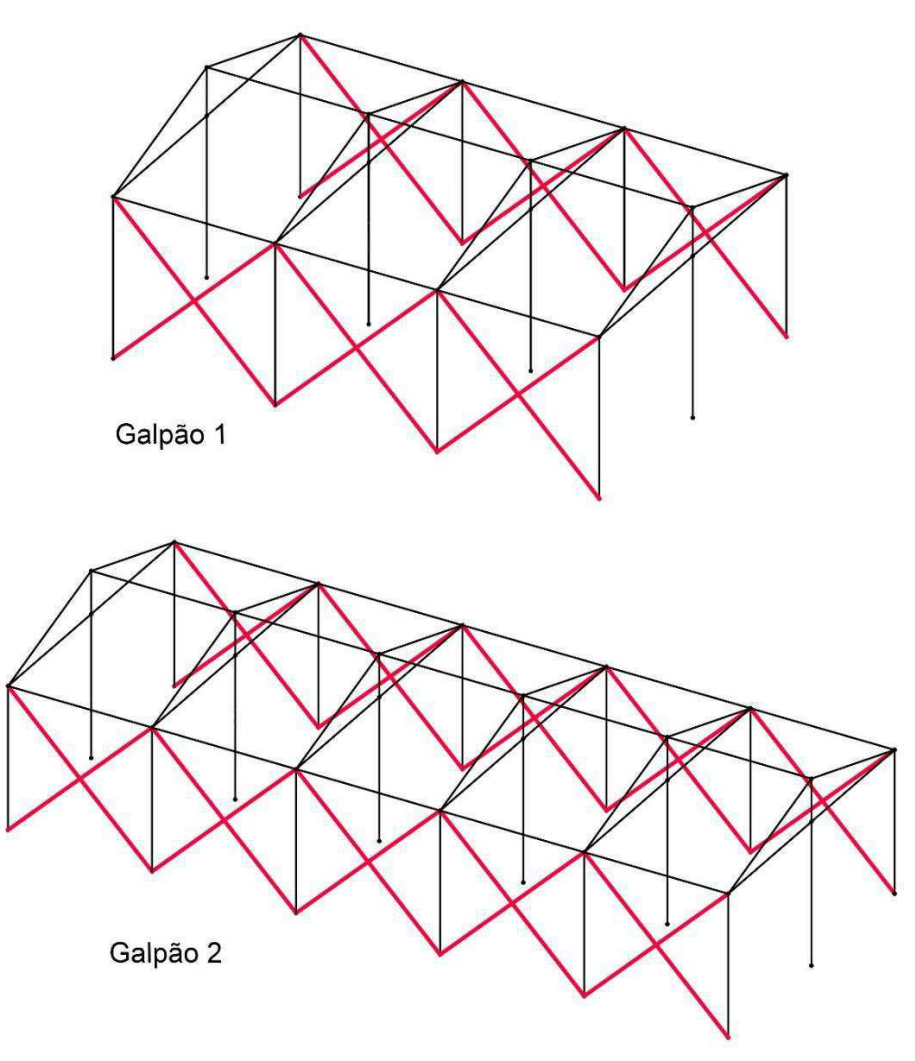

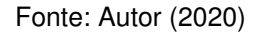

 O processo de otimização PSO está contido na toolbox do MATLAB, que é uma biblioteca que contém inúmeras funções. Foi criado um arquivo denominado "run\_pso\_matlab.m", que irá apresentar as configurações para otimização da função determinada no arquivo "ofun.m", mais precisamente minimizar o valor da variável que representa o máximo de deslocamento da estrutura, tendo como restrição não alterar o volume de aço utilizado para contraventar a mesma.

 A função objetivo a ser minimizada será a função "ofun.m", que tem como dado de entrada um variável matricial, X1xn, onde n corresponde ao número de variáveis de projeto, ou seja, correspondente aos diâmetros dos elementos de contraventamento, e apresenta como resposta o deslocamento horizontal da estrutura.

 Dessa forma o problema de otimização deste trabalho se apresenta da seguinte forma:

$$
f(xi)=\Delta z
$$

Onde:

 $X_i$  – diâmetro de cada barra de contraventamento

<sup>∆</sup><sup>z</sup> – deslocamento horizontal máximo da estrutura

Sendo o objetivo principal encontrar  $X_i$  que minimiza o  $\Delta z$ , obedecendo a seguinte restrição: o volume total de aço usado para contraventamento tem que se manter inalterado:

$$
V_t = \sum V_i = constante
$$

Onde:

 $V_t$  – volume referente a todas as barras de contraventamento

 $V_i$  – volume de cada barra de contraventamento

 Como a quantidade de variáveis de projeto interfere diretamente na velocidade de processamento, foi definido 3 casos diferentes. O caso 1, utiliza o galpão 1, e os diâmetros de cada barra pode ser diferente das demais, ou seja, os diâmetros podem assumir valores diferentes entre si, sendo assim, temos 12 varáveis (Figura 20).

 $X_{1x12} = [x_1 \ x_2 \ x_3 \ x_4 \ x_5 \ x_6 \ x_7 \ x_8 \ x_9 \ x_{10} \ x_{11} \ x_{12}]$ 

Onde,  $X_i$  – Corresponde ao diâmetro da barra i.

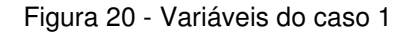

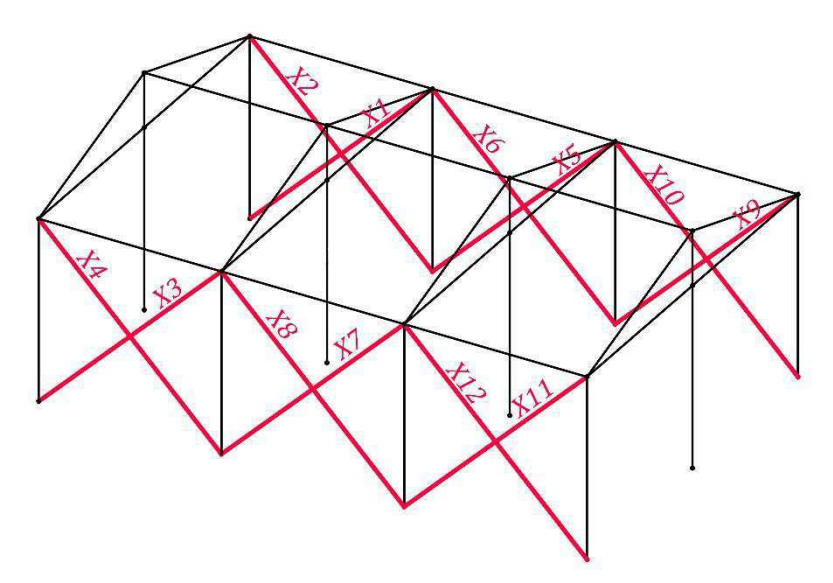

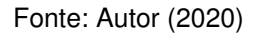

No caso 2, a estrutura modelo ainda é o galpão 1, e desta vez ocorre o agrupamento das barras, ou seja, algumas barras apresentarão diâmetros iguais, o diâmetro da barra 1 deverá ser igual ao diâmetro da barra 2, e o diâmetro da barra 3 deverá ser igual ao diâmetro da barra 4, e desta mesma forma procede as demais. Portanto o número de variáveis de projeto cai pela metade sendo agora igual a 6 (Figura 21).

$$
X_{1x6} = [x_1 \ x_2 \ x_3 \ x_4 \ x_5 \ x_6]
$$

Onde  $X_i$ – Corresponde ao diâmetro da barra:  $2i$  – 1 e  $2i$ .

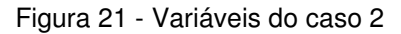

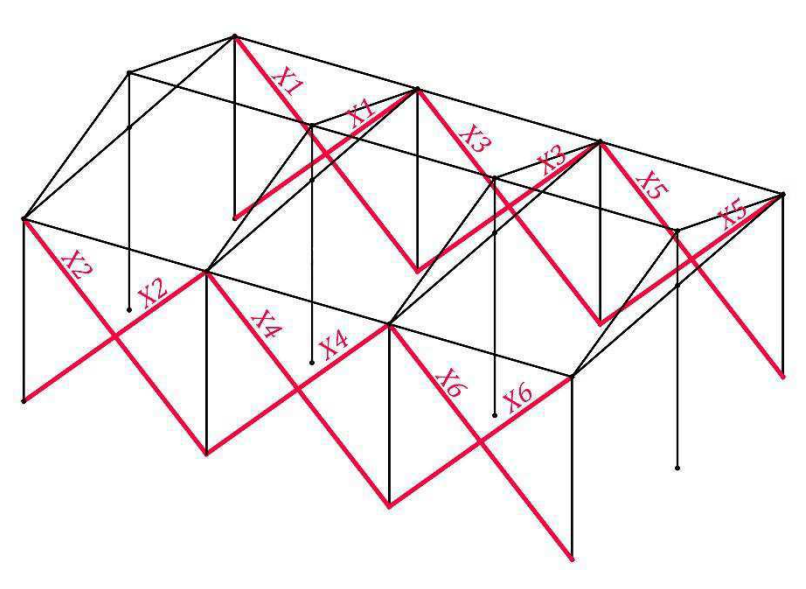

Fonte: Autor (2020)

 Por fim, o caso 3, envolve o galpão 2, com 5 vãos, que se fosse utilizada a mesma ideia do primeiro caso, e os elementos de contraventamento fossem tratados de forma individual e as barras recebessem diâmetros distintos uma das outras, logo, haveria 20 variáveis de projeto, o que tornaria o tempo de realização da otimização muito elevado, dependendo do poder de processamento do computador disponível. Portanto, as barras foram agrupadas da mesma maneira que o segundo caso, diminuindo o número de variáveis para 10 (Figura 22).

$$
X_{1x10} = \begin{bmatrix} x_1 & x_2 & x_3 & x_4 & x_5 & x_6 & x_7 & x_8 & x_9 & x_{10} \end{bmatrix}
$$

Onde  $X_i$ – Corresponde ao diâmetro da barra:  $2i$  – 1 e  $2i$ .

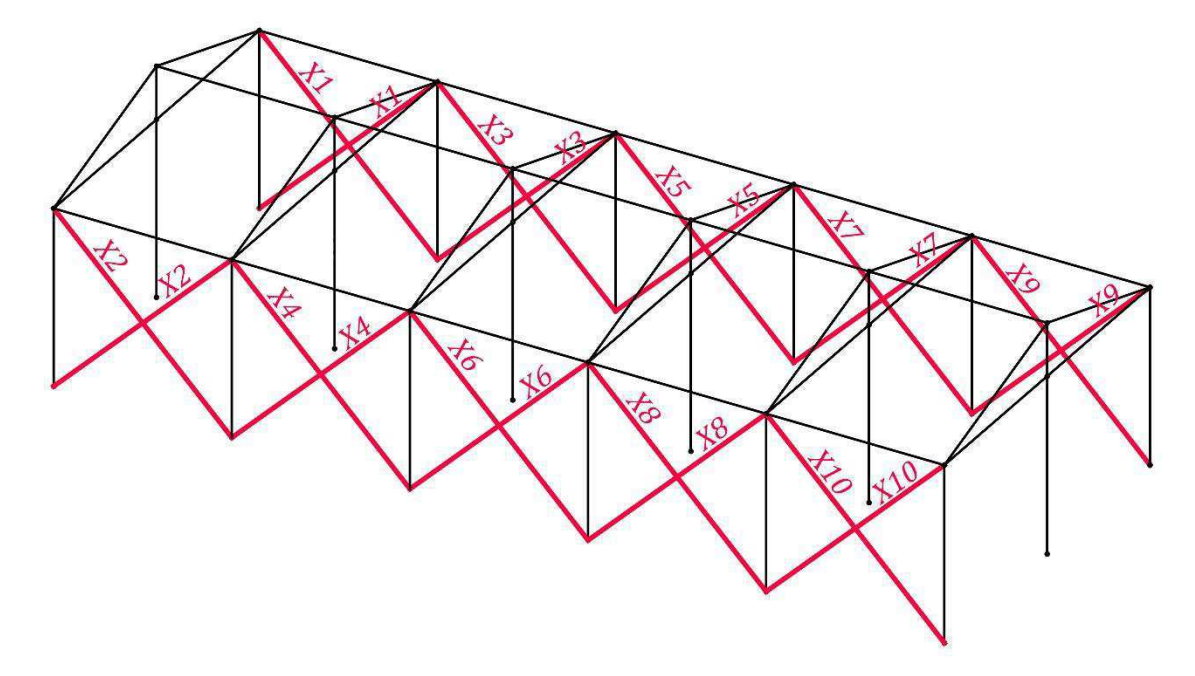

Figura 22 - Variáveis do caso 3

Fonte: Autor (2020)

 Além de definir as variáveis de projeto, deve-se determinar outros parâmetros do PSO, como o "swarmsize", que corresponde a quantidade de partículas ou indivíduos que serão utilizadas pelo algoritmo de otimização. O suporte do Matlab recomenda o uso de no mínimo 100 partículas ou o número de variáveis vezes 10, mas para este trabalho, não se aplicou isso, a fim de buscar uma melhor relação entre a qualidade dos resultados obtidos e o tempo de processamento necessário para chegar até eles. Vale ressaltar também, que a partir de um certo ponto, o aumento da quantidade de partículas não interfere de forma relevante para as soluções finais da otimização, ou seja, a solução passar a convergir para um valor fixo.

 Em virtude do que foi descrito anteriormente, para esta pesquisa se utilizou de uma quantidade bem menor, para cada um dos três casos que já foram definidos, a otimização procedeu-se com valores diferentes para o "swarmsize", sendo eles, 20, 25, 30 e 35, os resultados foram comparados entre si e extraido o melhor.

 Os últimos parâmetros a serem definidos foram, o espaço de busca, delimitado pelo limite inferior igual a 10-10 metros (que por ser um valor muito pequeno e não usual na prática, diâmentos desta magnitude serão considerados "nulos") e limite superior igual a 0,3 metros. E as condições de paradas determinadas pelo número máximo de iterações igual a 100 ou até quando a diferença entre os resultados for menor que 10<sup>-8</sup> e isso se repetir por 20 iterações consecutivas. Em alguns momentos teve que encerrar a aplicação antes da centésima iteração, pois o PSO começava apresentar resultados com diferença entre eles bem pequena, mas em contrapartida um tempo de processamento considerável, sendo mais viável a interrupção do algoritmo antes de realizar as 100 iterações.

 Todos esses parâmetros foram no arquivo "run\_pso\_matlab.m", e com a execução deste inicia-se o processo de otimização, no qual a rotina presente no arquivo "ofun.m" será executada diversas vezes, para se verificar se as alterações dos diâmetros tem minimizado o deslocamento lateral da estrutura. Esse processo é realizado para cada caso, variando para cada um deles os valores do "swarmsize".

#### **5. RESULTADOS E DISCUSSÕES**

O caso 1 estudado refere-se ao galpão de 3 vãos, com contraventamento composto por 12 barras, as quais podem apresentar diâmentros distintos entre si. O diâmetro inical de todas elas é de 10 centímetros, e volume total de 0,3999 metros cúbicos, com estas configurações a estrutura inicial quando submetida ao carregamento descrito no capítulo anterior, apresentou um deslocamento horizontal máximo ∆Z de 0,0906 metros, como mostrado na Tabela 2 a seguir.

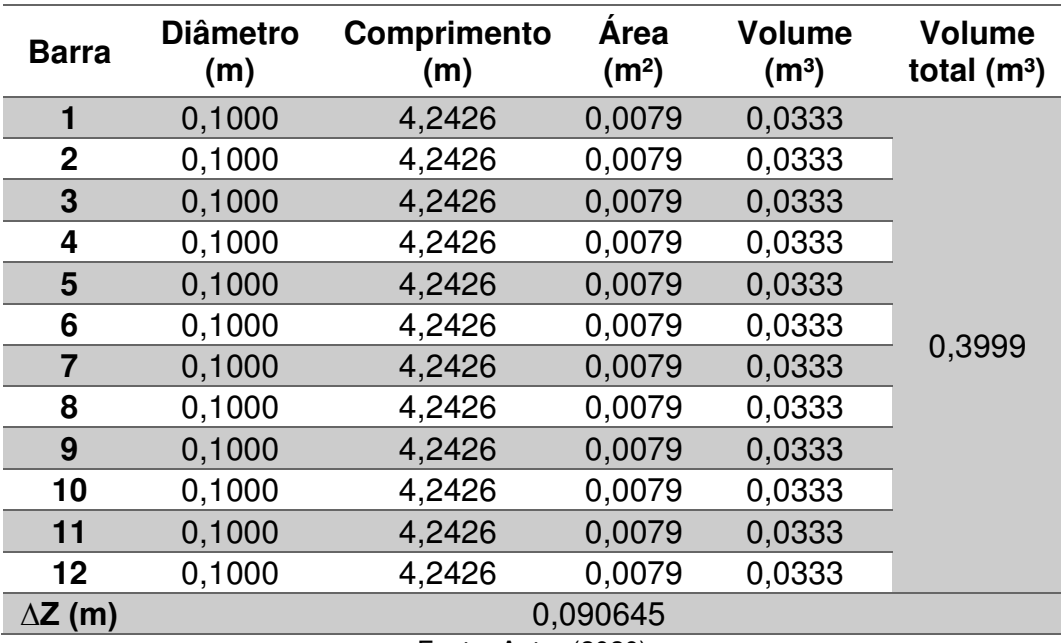

Tabela 2 - Condições iniciais para o caso 1 e caso 2

Fonte: Autor (2020)

A aplicação do método PSO, se procedeu com "swarmsize" (quantidade de partículas) igual a 20, 25, 30 e 35, avaliando a influência da variação do tamanho da população nos resultados e a relação custo-benefício, entre tempo de processamento e os resultados obtidos. E os demais parâmetros, como espaço de busca e condições de parada, procedeu como previamente descrito. Os resultados desta otimização estão apresentados na Tabela 3, assim como a porcentagem de redução dos deslocamentos em relação a condição inicial, para cada tamanho de população empregado. As barras com diâmetros relevantes foram destacadas em vermelho, e as demais barras foram consideradas com diâmetro nulo, embora o valor tenha importância do ponto de vista computacional, mas na prática não é um diâmetro usual ou não contém grande importância estrutural.

|                        | Diâmetros (m)    |          |          |          |          |  |
|------------------------|------------------|----------|----------|----------|----------|--|
| <b>Barras</b>          | <b>Swarmsize</b> |          |          |          |          |  |
|                        | <b>Inicial</b>   | 20       | 25       | 30       | 35       |  |
| 1                      | 0,1000           | 0,0001   | 0,0043   | 0,0000   | 0,0000   |  |
| $\boldsymbol{2}$       | 0,1000           | 0,0000   | 0,1862   | 0,1927   | 0,1746   |  |
| 3                      | 0,1000           | 0,1717   | 0,0001   | 0,0000   | 0,1701   |  |
| 4                      | 0,1000           | 0,1764   | 0,0009   | 0,0003   | 0,0000   |  |
| 5                      | 0,1000           | 0,0000   | 0,0000   | 0,0003   | 0,0001   |  |
| 6                      | 0,1000           | 0,0000   | 0,0000   | 0,1501   | 0,0002   |  |
| $\overline{7}$         | 0,1000           | 0,0000   | 0,0001   | 0,1522   | 0,0001   |  |
| 8                      | 0,1000           | 0,0000   | 0,1847   | 0,0001   | 0,0000   |  |
| 9                      | 0,1000           | 0,0000   | 0,1816   | 0,1927   | 0,0000   |  |
| 10                     | 0,1000           | 0,1689   | 0,0000   | 0,0000   | 0,0001   |  |
| 11                     | 0,1000           | 0,1758   | 0,0000   | 0,0000   | 0,1767   |  |
| 12                     | 0,1000           | 0,0000   | 0,1350   | 0,0000   | 0,1712   |  |
| Volume $(m3)$          | 0,3999           | 0,3999   | 0,3999   | 0,3999   | 0,3999   |  |
| $\Delta Z$ (mm)        | 90,6449          | 73,3436  | 73,4073  | 72,2248  | 74,3025  |  |
| Redução (%)            |                  | 19,0869% | 19,0166% | 20,3212% | 18,0290% |  |
| Fonte: Autor<br>(2020) |                  |          |          |          |          |  |

Tabela 3 - Otimização do caso 1

Para representação da disposição final dos elementos de contraventamento para estrutura otimizada, as barras com diâmetros próximos a zero ou igual a zero foram desconsideradas, e mantidas aquelas que estão destacadas em vermelho na Tabela 3. Nas quatro populações se destacaram 4 barras, com diferentes disposições. Para uma população de 20 partículas, se ressaltou os elementos: 3, 4, 10 e 11 (Figura 23), para 25 partículas, evidenciou-se as barras: 2, 8, 9 e 12 (Figura 24), para 30 partículas, destacou-se as barras 2, 6, 7 e 9 (Figura 25), e por fim com 30 partículas, os elementos remanescentes foram 2, 3, 11 e 12 (Figura 26).

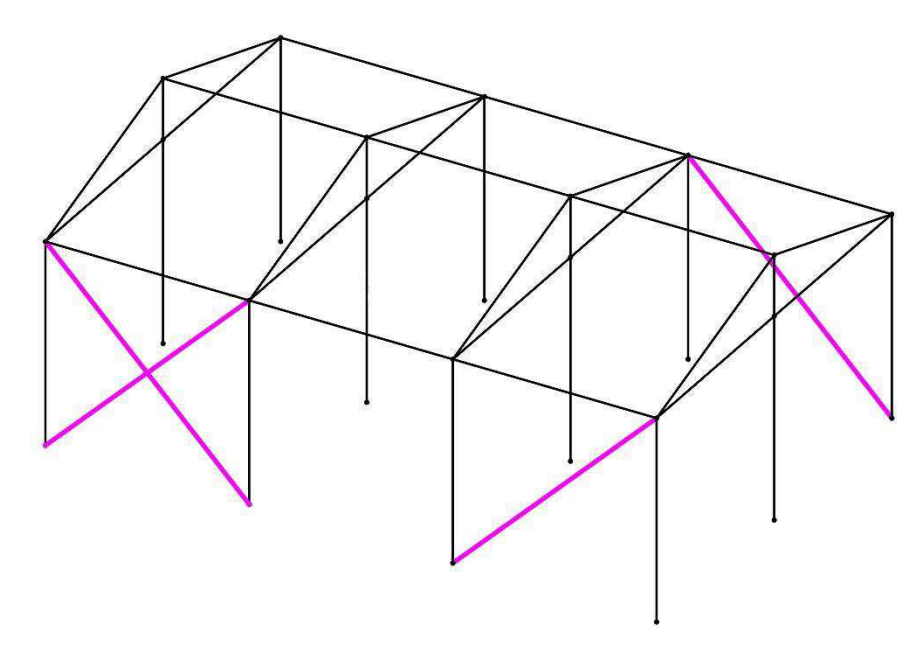

Figura 23 - Disposição final do caso 1 para swarmsize = 20

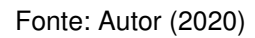

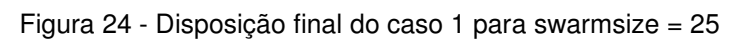

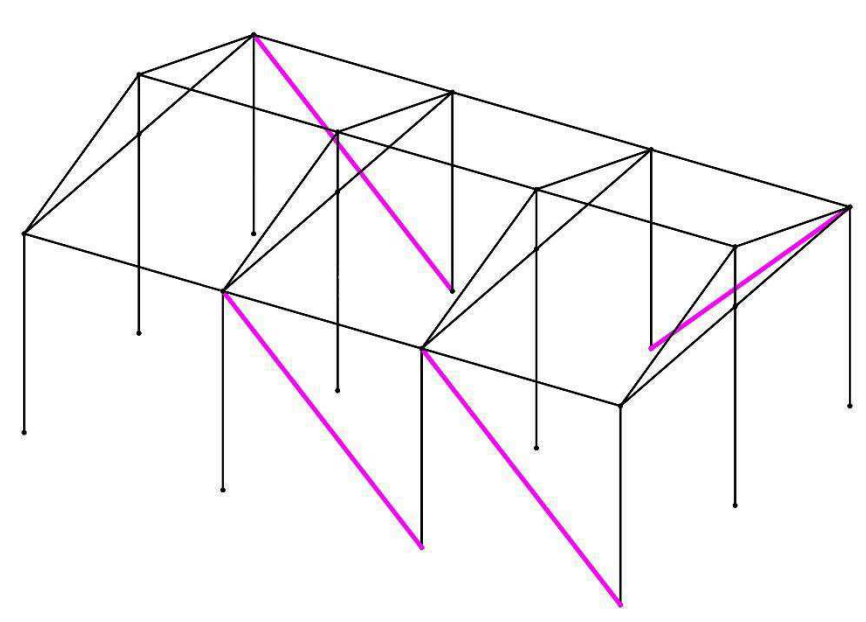

Fonte: Autor (2020)

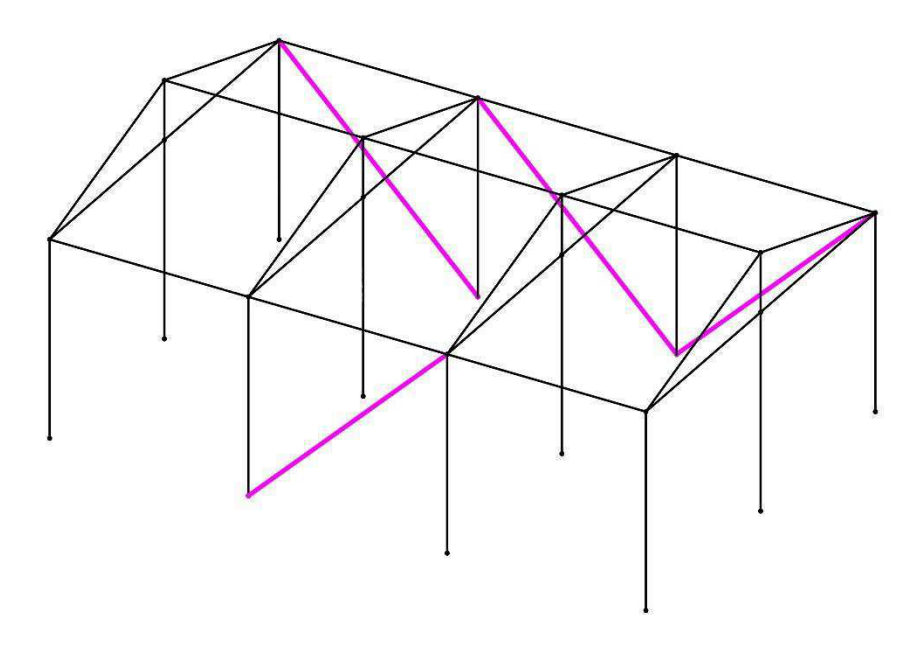

Figura 25 - Disposição final do caso 1 para swarmsize = 30

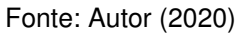

Figura 26 - Disposição final do caso 1 para swarmsize = 35

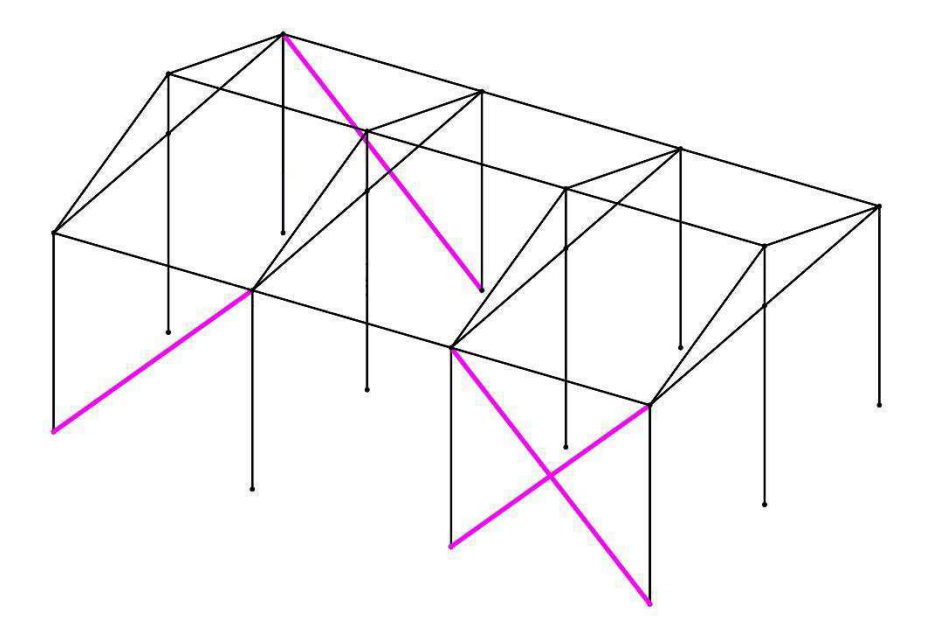

Fonte: Autor (2020)

Observa-se que nas quatro condições houve uma redução bem considerável do deslocamento horizontal máximo de quase 20% em relação a condição inicial, sendo o melhor resultado obtido com "swarmsize" igual a 30, onde a redução da deformação atingiu 20,32%, mas para as demais populações os resultados não se distanciaram muito deste (Gráfico 1), onde a maior diferença entre eles é igual a 2,29%. Com uma população de 35 partículas o resultado foi inferior aos demais, o que

não era esperado, uma vez que o aumento do parâmetro "swarmsize", o resultado tende a melhorar ou ao menos não se diferenciar muito, mas isso pode ser justificado, já que para uma população desse tamanho o algoritmo teve que ser encerrado na iteração de número 70, pois a partir deste ponto, o tempo de processamento para cada iteração e os resultados apresentados não se diferenciava muito em relação as iterações anteriores, desta maneira, não apresentava mais um bom custo-benefício, sendo a melhor opção, aceitar a solução encontrada até este momento.

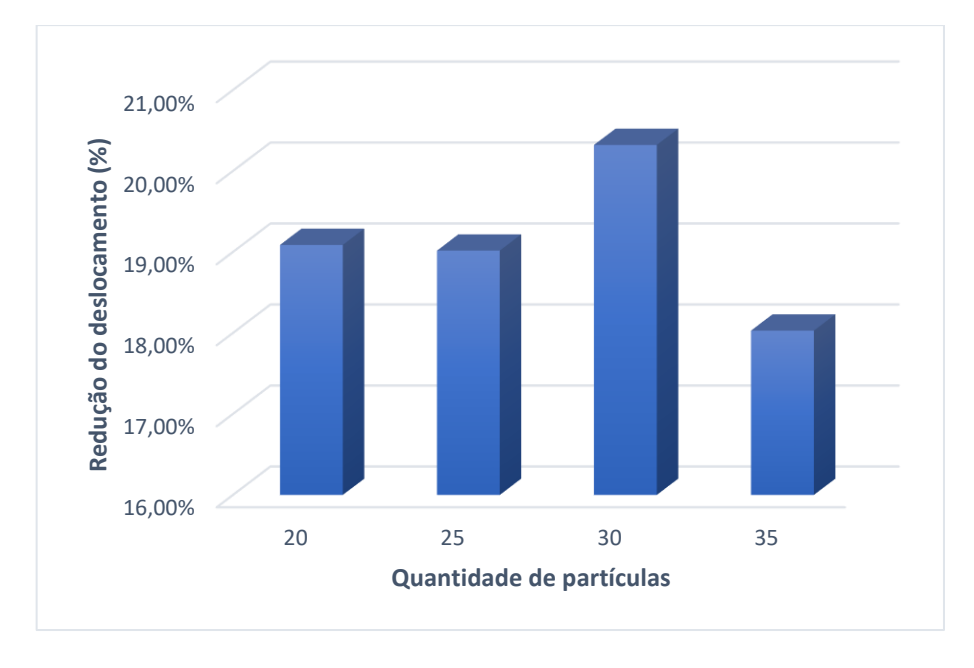

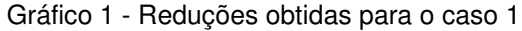

 Em seguida, procedeu-se com a otimização do mesmo galpão, porém agrupado as barras em pares, onde os elementos deste pares possuirão diâmetros iguais, desta maneira o número de variáveis de projeto é igual a 6, o que tornou a execução do algoritmo bem mais rápida. E novamente aplicando os valores de 20, 25, 30 e 35 para "swarmsize", verificou-se os resultados obtidos (Tabela 4), destacando os diâmetros de maior relevância.

Fonte: Autor (2020)

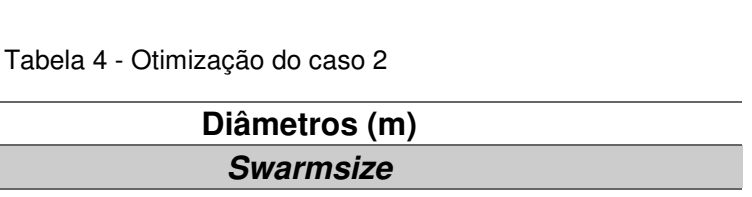

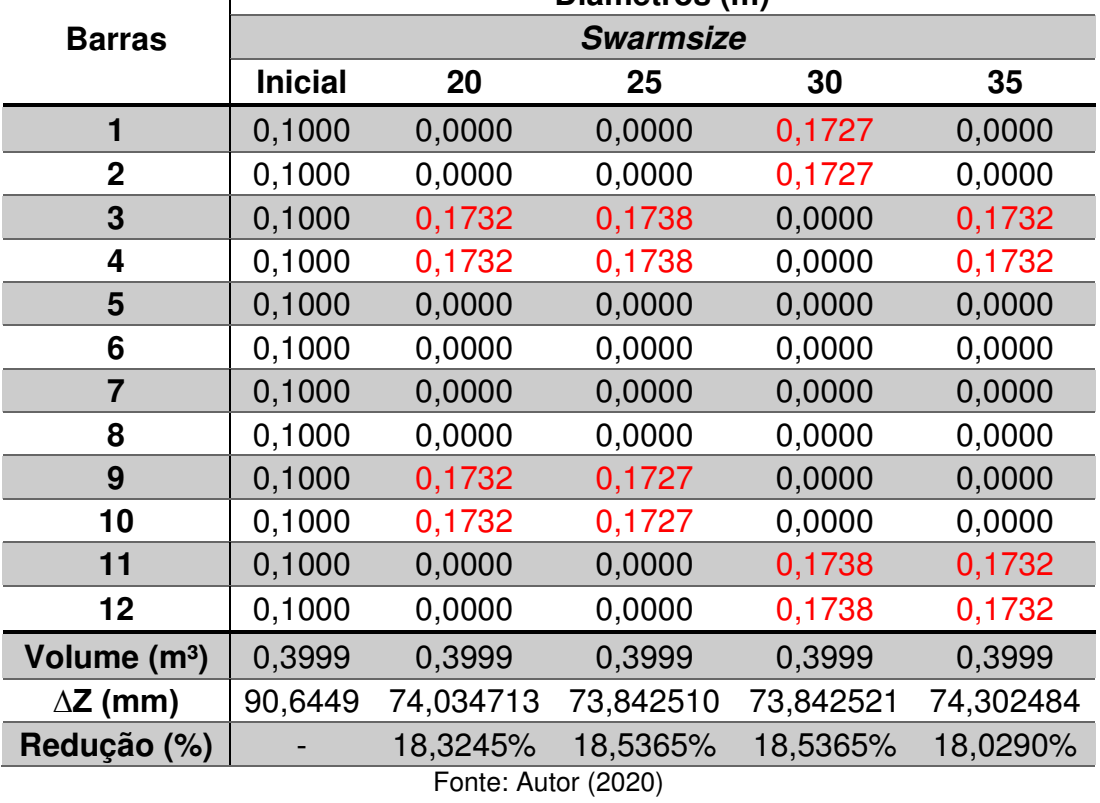

Como no caso 1, para cada tamanho de enxame, no caso 2 se destacam 4 barras, sendo para 20 partículas, permaneceu as barras: 3, 4, 9 e 10 (Figura 27), disposição esta, que se repetiu para a população de 25 partículas (Figura 27), mas com diâmetros diferentes, resultando em um desempenho melhor que a anterior. Com enxame de 30 indivíduos, se destacou os dois primeiros elementos e os dois últimos (Figura 28), mas repetiu-se os diâmetros apresentados para a população de 25 partículas, e também a mesma redução de 18,5365%, apesar da distribuição das barras estarem diferentes entre estas circunstâncias. Por fim, com 35 partículas, as barras remanescentes foram a 3, 4, 11 e 12 (Figura 29), com diâmentros iguais aos dos elementos para "swarmsize" = 20, com estas configurações a minimização em relação ao estado inicial atingiu o pior valor entre os demais, sendo igual a 18,0290%. Neste caso, para os quatros "*swarmsize*" os valores estiveram bem próximos assim como o caso 1, sendo a maior diferença igual a 0,51% (o que pode ser verificado no Gráfico 2), isso pode ser justificado devido a existência de vários mínimos locais próximos ao mínimo global, gerando assim várias soluções (várias combinações de contraventamento, quanto a disposição e diâmentros das barras), mas encontrando

basicamente a mesma redução do deslocamento e mantendo a mesma quantidade de barras.

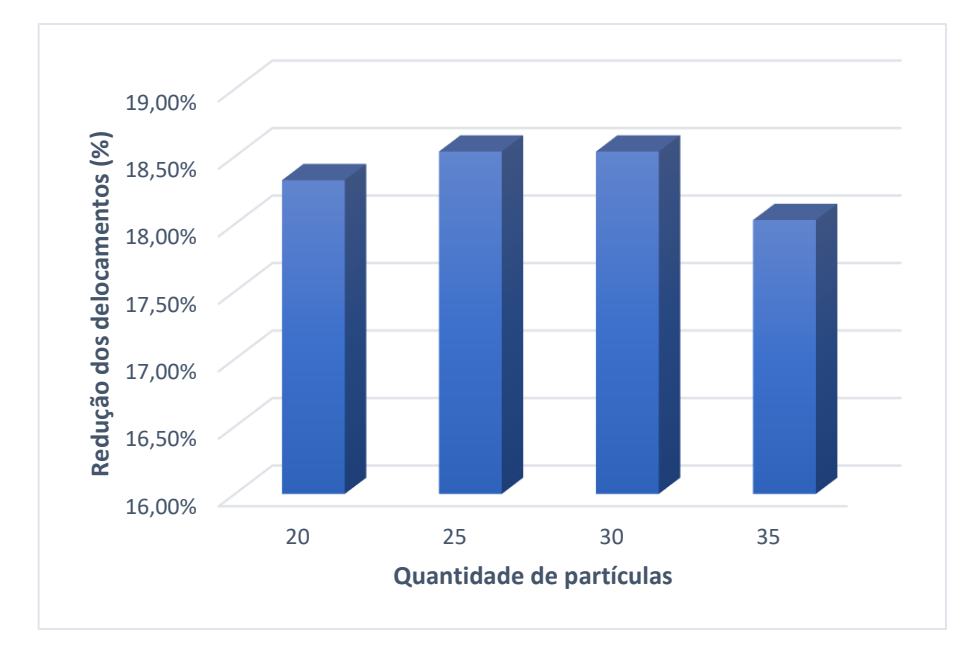

Gráfico 2 - Reduções obtidas para o caso 2

Figura 27 - Disposição final do caso 2 para swarmsize = 20 e swarmsize = 25

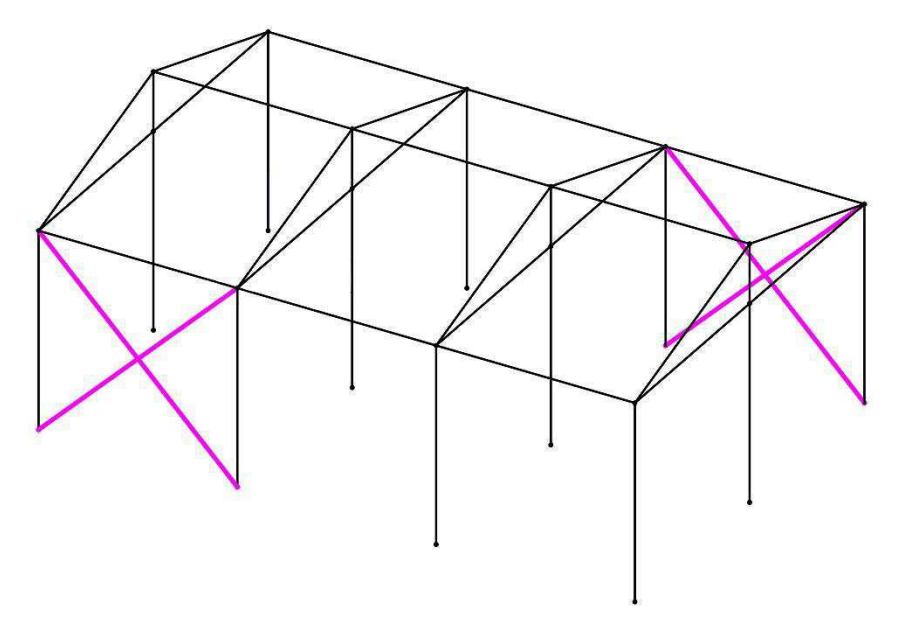

Fonte: Autor (2020)

Fonte: Autor (2020)

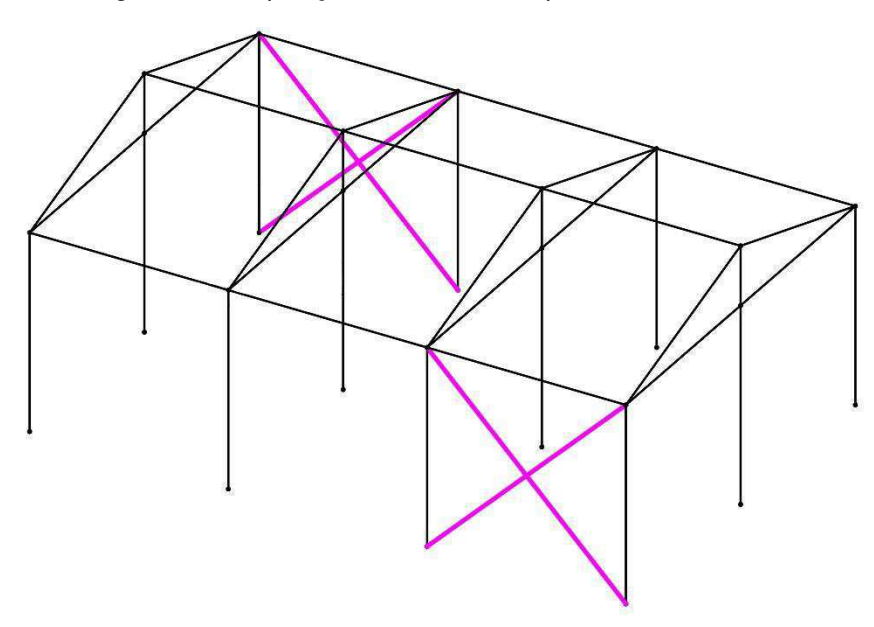

Figura 28 - Disposição final do caso 2 para swarmsize = 30

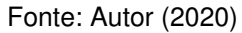

Figura 29 - Disposição final do caso 2 para swarmsize = 35

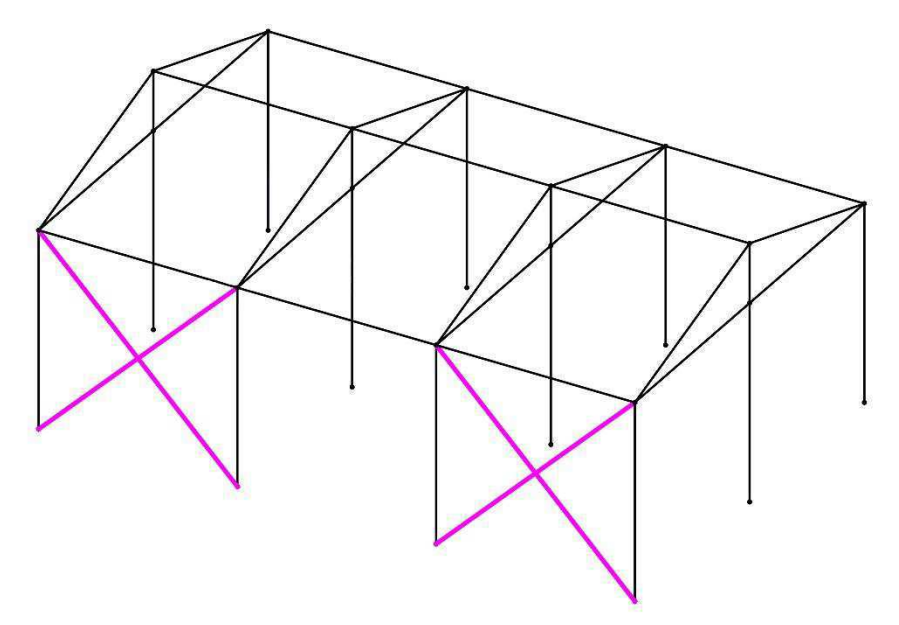

Fonte: Autor (2020)

Como esperado, os resultados do caso 2 ficaram um pouco abaixo em relação aos do caso 1, onde a diferença entre os melhores valores destes é de apenas 1,7847%, mostrando assim que agrupar as barras para redução da quantidade de variáveis de projeto é algo viável, uma vez que a capacidade de processamento do algoritmo aumenta (ou seja, tempo de otimização menor), sem uma considerável perda de desempenho quando comparado ao caso onde os elementos podem assumir difetentes valores de diâmetros entre si.

 Por fim, otimizou-se um galpão maior, com 5 vãos, com um total inicial de 20 elementos de contraventamento e consequentemente um maior volume de aço utilizado em relação aos outros casos já estudados. Devido a quantidade de variáveis de projeto, foi necessária agrupar as barras em pares, para se trabalhar com 10 variáveis e tornar mais viável a aplicação do algoritmo e a velocidade de processamento. A otimização procedeu-se da mesma forma como nos casos anteriores, variando os valores do "swarmsize" e analisando os elementos que apresentaram diâmetros nulos, como mostrado na Tabela 5.

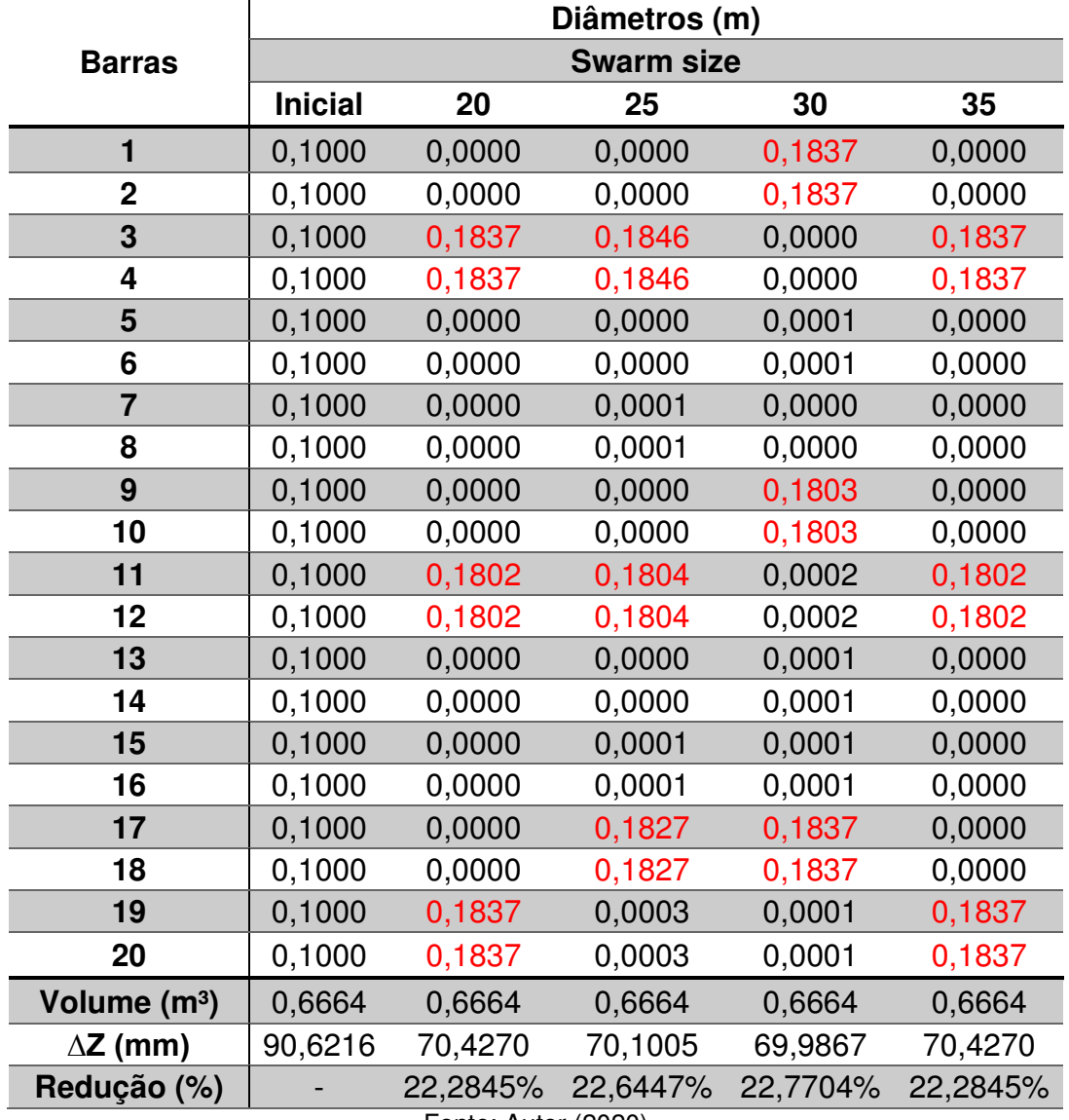

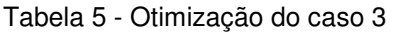

Fonte: Autor (2020)

Neste último teste, se destacaram 6 barras para os 4 tamanhos de populações usados. Para "swarmsize" = 20, permaneceram as barras: 3, 4, 11, 12, 19 e 20 (Figura 30); para 25, foram os elementos: 3, 4, 11, 12, 17 e 18 (Figura 31); para 30, as barras: 1, 2, 9, 10, 17 e 18 (Figura 32); e por último, com 35 partículas, repetiu-se a disposição obtida com 20 partículas (Figura 30).

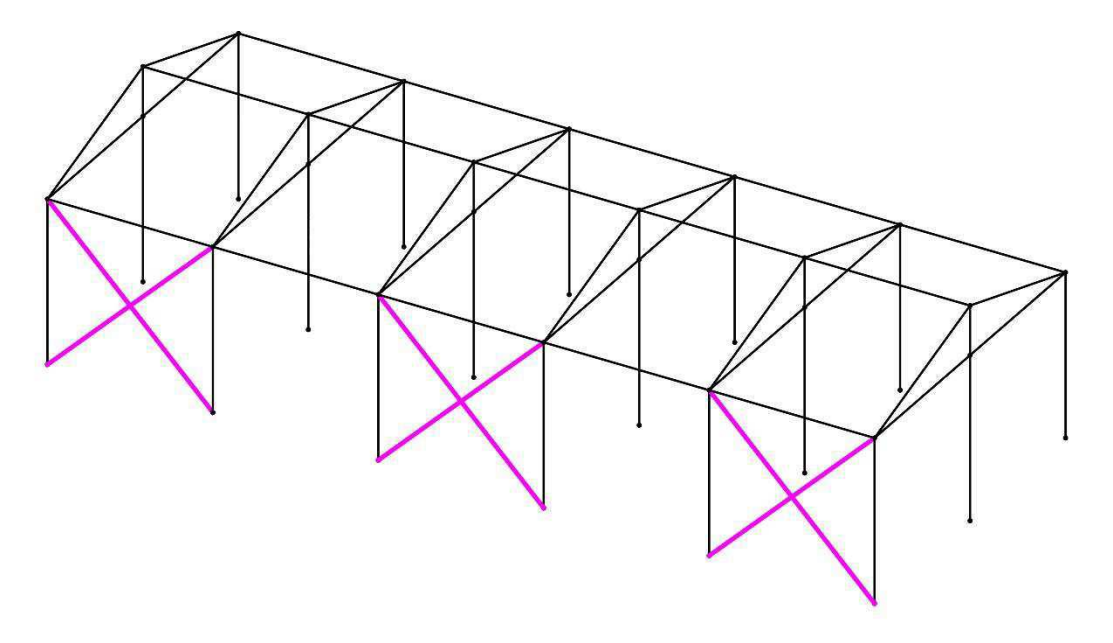

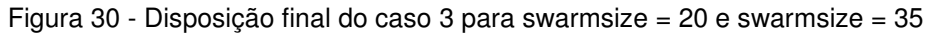

Fonte: Autor (2020)

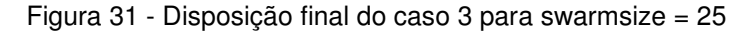

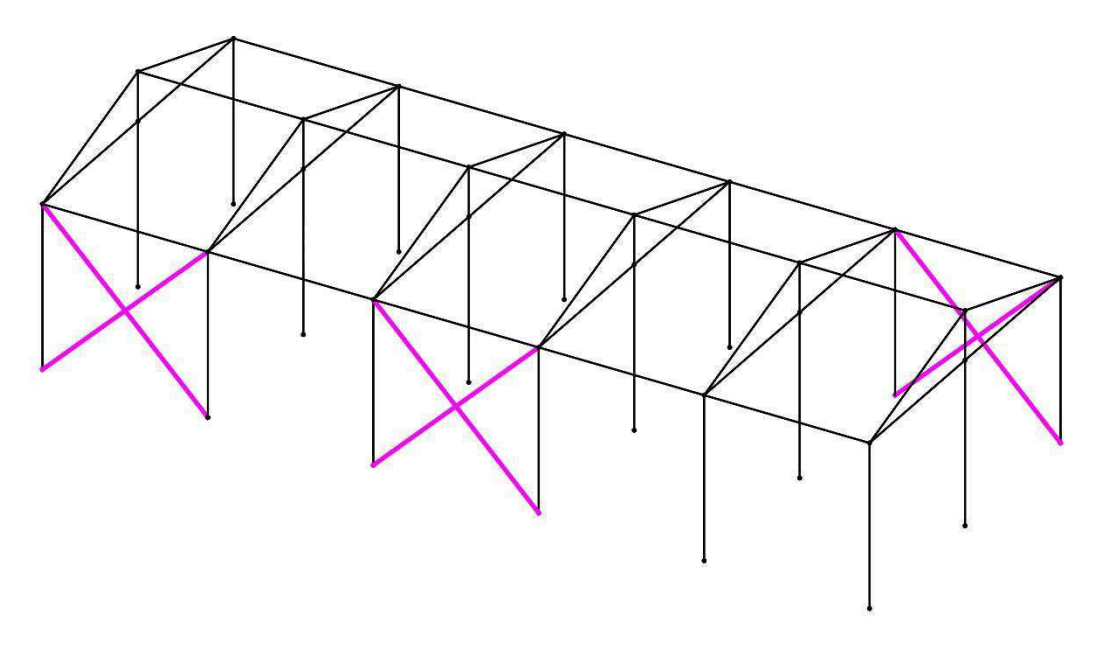

Fonte: Autor (2020)

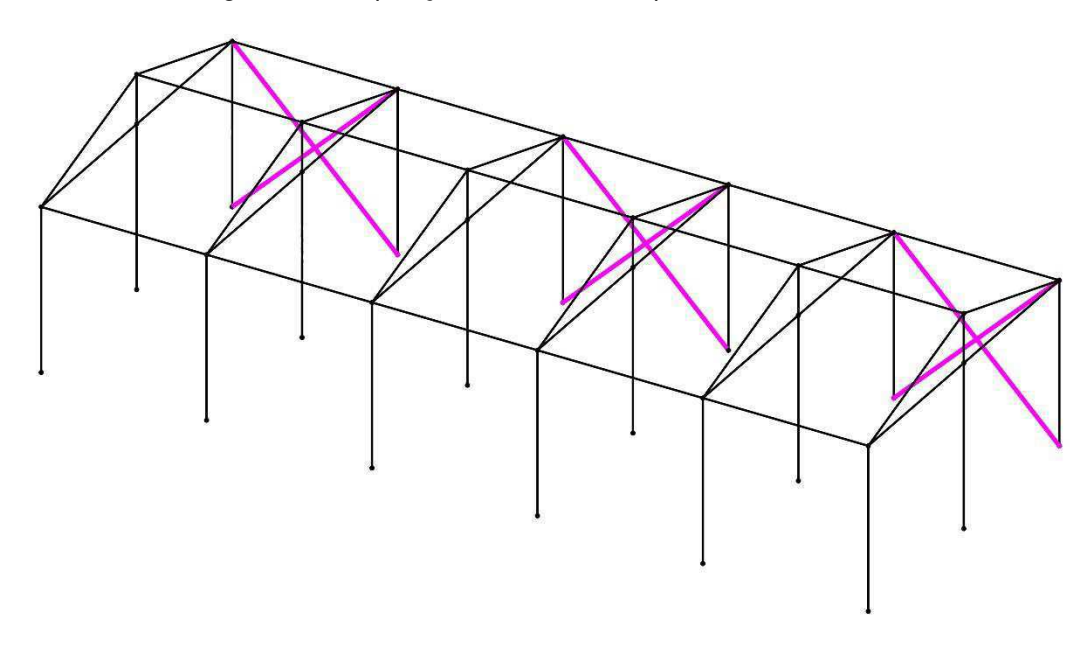

Figura 32 - Disposição final do caso 3 para swarmsize = 30

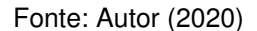

 Observa-se que para esta situação, a variação do "swarmsize" não influenciou muito nos resultados finais (Gráfico 3). Apesar de cada população apresentar uma combinação distinta de contraventamento, todas obtiveram uma redução superior a 22% em relação ao deslocamento horizontal inicial, dando destaque para a população com 30 partículas, que assim como nos outros casos alcançou as melhores porcentagens, e para este galpão foi de 22,7704%. Vale ressaltar também que para o caso 3, os resultados foram superiores às outras duas situações. Logo pode-se concluir que com o aumento do volume de aço destinado ao contraventamento, mais relevante passa ser a otimização.

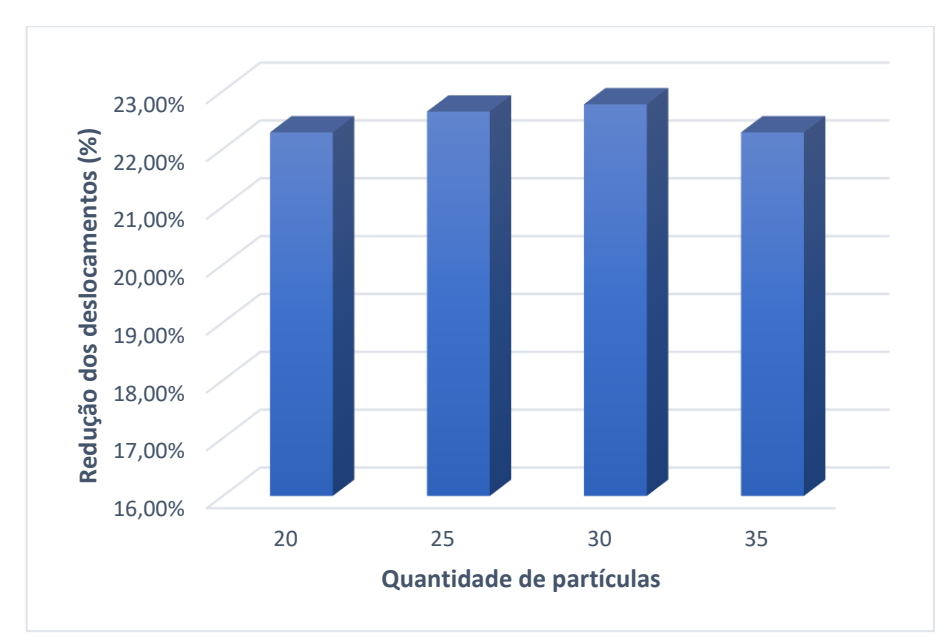

Gráfico 3 - Reduções obtidas para o caso 3

Fonte: Autor (2020)

#### **6. CONCLUSÃO**

De acordo com os resultados obtidos, observa-se que a otimização pelo método PSO pode apresentar soluções e reduções de deslocamentos horizontais máximos satisfatórias. Através do algoritmo desenvolvido neste trabalho, o engenheiro pode alcançar o melhor arranjo dos elementos de contraventamento de um galpão, ou seja, reduzir o máximo possível os deslocamentos usando um volume de material predeterminado. Desta maneira, consegue-se utilizar o potencial máximo do material, que acarreta em uma redução de custos.

 Por não ter sido possível, em virtude do poder de processamento exigido, a utilização de um enxame composto por 100 partículas, como é recomendado pelo MATLAB, analisou-se a influência desta variável na otimização e percebeu-se que enxames maiores tendem a melhorar os resultados, mas isso não é um fato obrigatório, já que nos 3 casos, o enxame de 35 partículas apresentaram as soluções com piores desempenhos em relação aos demais e apenas no caso 1 que os valores apresentaram maior diferença, no entanto, vale ressaltar que mesmo variando o valor do "swarmsize", a minimização dos deslocamentos convergiram para um determinado valor, apresentando soluções muito próximas. Nos casos estudados notou-se que a minimização dos deslocamentos horizontais máximos atingiram valores entre 18% a 22%, que é algo bastante significativo para a área da engenharia civil, principalmente quando se avalia os estados limites de serviço para verificação do dimensionamento dos elementos estrururais.

 Comparando os resultados entre o caso 1 e caso 2, observa-se que o caso 1 apresentou uma redução do deslocamento horizontal igual a 20,3212% e o caso 2 de 18,5365%. Como são galpões iguais, apenas se diferenciando na quantidade de variáveis de projeto, sendo o primeiro caso apresentando 12 variáveis, enquanto o segundo apresentou 6 variáveis, podem-se constatar que quanto maior a quantidade de variáveis utilizadas, melhores serão os resultados obtidos. Em contrapartida a otimização irá demandar um maior poder de processamento computacional. Um exemplo disso é que para o caso 1, a execução do algoritmo chegou a durar mais de 2 horas, enquanto pro caso 2, esse tempo diminuiu para em torno de 1 hora e 20 minutos.

 Por fim, podemos confrontar as soluções obtidas nos caso 1 e 3, que apresentaram respectivamente uma minimização de, 20,3212% e 22,7704%, onde os mesmos se distinguiam quanto à quantidade de vãos, onde o primeiro era um galpão 3 vãos e o segundo um galpão de 5 vãos. E quanto à quantidade de variáveis, como já mencionado, o caso 1 possuía 12 variáveis de projeto, e o caso 3 tinha 10 variáveis (agrupando as barras em pares, já que apresentava um número total de 20 elementos de contraventamento). Sobre estas condições, o caso 3 apresentou o melhor resultado entre os demais, o que leva a concluir que, com o aumento da estrutura e consequentemente aumento do volume destinado ao contraventamento, a otimização tornar-se ainda mais significativa.

 Este trabalho desenvolveu um algoritmo computacional no ambiente do MATLAB junto ao MASTAN2, com o intuito de minimizar o deslocamento horizontal máximo de uma estrutura, através do melhoramento do uso dos elementos de contraventamento, quanto à disposição e área de seção transversal. Vale ressaltar também que esta ferramenta pode auxiliar o projetista estrutural a identificar as melhores posições para inserir as barras do sistema de contraventamento, sem necessariamente ter que usar os diâmetros apresentado pelas soluções.

Observou-se que o método PSO apresenta bons resultados. Porém dependendo da complexidade da função objetivo pode exigir um processamento computacional maior. Este é o grande limitador da metodologia aqui apresentada, mas com certeza com o rápido desenvolvimento tecnológico, este método e como também o Método dos Elementos Finitos, serão os principais objetos de estudos e aplicações nas diversas áreas da engenharia, sempre buscando soluções mais seguras e economicamente viáveis.

## **7. SUGESTÕES PARA TRABALHOS FUTUROS**

A ferramenta computacional aqui desenvolvida está restrita apenas a otimização de galpões do tipo (geminado com duas águas e coluna intermediária) aqui apresentado, podendo receber variações das dimensões (largura, comprimento e altura), e trabalhando apenas com o contraventamento vertical. Diante disto, segue abaixo, sugestões de trabalhos futuros:

- Utilizar outros métodos de otimização heurísticas e comparar os resultados;
- Implementar mais tipos de galpões;
- Implementar a otimização de contraventamento horizontal;
- Implementar o processo de dimensionamento dos elementos estruturais (pilares e vigas);
- Aplicar este método de otimização para exemplos reais de galpões;
- Implementar outros tipos de sistemas de contraventamento.

## **8. REFERÊNCIAS**

ANGELINE, P. J. **Evolutionary optimization versus Particle Swarm Optimization: Philosophy and performance differences**. In: Porto VW, Saravanan N,Waagen D and Eiben AE (eds) Evolutionary Programming VII, pp. 601–610. Springer, 1998.

ASSOCIAÇÃO BRASILEIRA DE NORMAS TÉCNICAS (ABNT). **NBR 6123 - Forças devidas ao vento em edificações**. Rio de Janeiro. 1987.

ASSOCIAÇÃO BRASILEIRA DE NORMAS TÉCNICAS (ABNT). **NBR 8800 – Projeto de estruturas de aço e de estruturas mistas de aço e concreto de edifício**. Rio de Janeiro. 2008.

AZEVEDO, Álvaro F. M. **Métodos dos elementos finitos**. 1. ed. Faculdade de Engenharia da Universidade do Porto. Porto, 2003.

BASTOS, E. A. **Otimização de Seções Retangulares de Concreto Armado Sbmetidas à Flexo-Compressão Oblíqua Utilizando Algoritmos Genéticos**. Dissertação (Mestrado), Universidade Federal do Rio de Janeiro, 2004.

BELLEI, I. H. **Edifícios industriais em aço**. 2. ed. São Paulo: Pini, 1998.

CARLISLE, A., DOZIER, G. **An Off-The-Shelf PSO. Proceedings of the Particle Swarm**. Optimization Workshop, pp. 1–6, 2001.

CENTRO BRASILEIRO DA CONSTRUÇÃO EM AÇO. **Edifícios de pequeno porte estruturados em aço /Instituto Brasileiro de Siderurgia**. Rio de Janeiro: IBS/CBCA, 2004.

CENTRO BRASILEIRO DA CONSTRUÇÃO EM AÇO. **Galpões para usos gerais**.4. ed. Rio de Janeiro: IABr/CBCA, 2010.

CHAPRA, Steven C. **Métodos numéricos aplicados com MATLAB para engenheiros e cientistas**. 3. ed. Porto Alegre: AMGH, 2013.

CHING, Francis D. K.; ONOUYE, Barry S.; ZUBERBUHLER, Douglas. **Sistemas estruturais ilustrados: padrões, sistemas e projeto**. Porto Alegre: Bookman, 2010.

CLARO, Vergílio Terozan Siliangardi Del. **Métodos Numéricos para a Engenharia – Uma introdução ao MATLAB®**. 1. ed. Uberlândia – MG, Editora Composer, 2015.

EBRHART, R. C., SHI, Y. **Parameter Selection in Particle Swarm Optimization**. In Evolutionary Programming VII, pp 591- 616. Lecture Notes in Computer Science 1447, 1998.

EBERHART, R. C., SHI, Y. **Particle Swarm Optimization: Developments, Applications and Resources**,in Proc. IEEE Congr. Evol. Comput., vol. 1, pp. 81–86, 2001.

ENGENHEIRO DO AÇO. **Galpão simples**. Disponível em: <https://www.engenheirodoaco.com.br/2017/07/07/galpao-simples/>. Acessado em: 06/06/2020.

FAYYAD U., PIATESTKU-SHAPIO G., SMYTH P., UTHURUSAMY R. **Advances in Knowledge Discovery and Data Mining**. AAAI/MIT Press; 1996.

FORNIES, A. R; JIMENEZ, J.P. **Análisis de edificios de altura sometidos a acciones horizontals: sistemas planos**. Madrid, 1976.

VIOT, Jorge. **Otimização por Enxame de Partículas com Congregação Passiva Seletiva**. Tese de Doutorado, Universidade Federal do Rio de Janeiro, 2010.

KAKAR, Sanaullah Khan. **Efficient structural forms for Earthquake Resistance**. McGill, 2002.

KENNEDY, J.; EBERHART, R. **A new optimizer using particle swarm theory**. 6th SYMP. MICRO MACHINE AND HUMAN SCIENCE, [S.I.], 1995.

MAIA, João P. Ribeiro. **Otimização estrutural: estudo e aplicações em problemas clássicos de vigas utilizando a ferramenta Solver**. Dissertação (Mestrado) – Escola de Engenharia de São Carlos, Universidade de São Paulo, São Carlos, 2009.

MARTHA, Luiz F. **Análise de estruturas: conceitos e métodos básicos**. Rio de Janeiro: Elsevier, 2010.

OLIVEIRA, Ana Cláudia de Perreira. **Estudo da influência da modelagem estrutural do núcleo nos painéis de contraventamento de edifícios altos**. Dissertação apresentada à Escola de engenharia de São Carlos da Universidade de São Paulo, como parte dos requisitos para obtenção do título de Mestre em Engenharia de Estruturas, 2000.

PARSOPOULOS, K., VRAHATIS, M. **Particle Swarm Optimization Methodin Multiobjective Problems**. in Proc. ACM Symp. Appl. Comput., pp. 603–607, 2002.

REBOITA, M. S. et al. **Entendendo o Tempo e o Clima na América**. TERRA E DIDÁTICA, 2012.

ROMERO, R.; MANTOVANI, J. R. S. **Inrodução à Metaheurística**. 3º CONGRESSO TEMÁTICO DE DINÂMICA E CONTROLE DA SBMAC, [S.I.], 2004.

SANTOS, Fábio Marcelino de Paula. **Algoritmo Enxame de Partículas Evolutivo para o problema de coordenação de relés de sobrecorrente direcionais em sistemas elétricos de potência**. Dissertação (Mestrado) – Escola de Engenharia de São Carlos da Universidade de São Paulo, 2013.

SILVA, Elivaldo E. **Otimização de estruturas de concreto armado utilizando algoritmos genéticos**. Dissertação (Mestrado) – Escola Politécnica da Universidade de São Paulo, São Paulo, 2001.

TABARELLI, A. **Análise comparativa de sistemas verticais de estabilização e a influência do efeito P-∆ no dimensionamento de edifícios de andares múltiplos em aço**. Universidade Federal de Ouro Preto, 2002.

VANDERPLAATS, G. N. **Numerical Optimization Techniques for Engineering Design with Applications**. EUA: McGraw-Hill, 1984.

VERZENHASSI, C. C. **Otimização de risco estrutural baseada em confiabilidade**. Dissertação (Mestrado) – Escola de Engenharia de São Carlos, Universidade de São Paulo, São Carlos, 2008.

ZUMAETA MONCAYO, W. J. **Análise de segunda ordem global em edifícios com estruturas de concreto armado**. 221 p. Dissertação (Mestrado) – Escola de Engenharia de São Carlos, Universidade de São Paulo, São Carlos, 2011.

WAHRHAFTIG, A. M. **Ação do vento em estruturas esbeltas com efeito geométrico**. 2. ed. São Paulo: Blucher, 2017.